**Mark Soper**

 Windows 8.1 Plain & Simple Joli Ballew,Nancy Muir,2013 Presents a guide to the features of Windows 8.1, covering such topics as managing multiple windows, using email and Skype, working with desktop apps, sharing files in the cloud, managing data with File Explorer, and troubleshooting.

#### **Windows 8.1 All-in-One For Dummies** Woody

Leonhard,2013-11-06 Ten minibooks in one get you thoroughly caught up on Windows 8.1! With new improvements and changes, Windows 8.1 offers a refreshed user interface, better integration between the new and traditional Windows interfaces, and more. This updated top-selling guide is what you need to get up to speed on everything Windows 8.1. Nine minibooks in one cover such essential topics as navigating the new Start Screen, understanding Windows 8.1 apps, securing Windows 8.1, and much more. Take the guesswork out of Windows 8.1 from day one with this complete, all-in-one resource. Helps you get up to speed on the Windows 8.1 operating system, including its Start Screen, which is a feature sure to please traditional Windows users Provides topnotch guidance from trusted and well-known Windows expert and author Woody Leonhard Covers Windows 8.1 inside and out,

including how to customize the Start screen, manage apps, and control privacy Delves into core Windows 8.1 apps such as e-mail, people, and SkyDrive Shows you how to connect online, add hardware, back up and update, and secure Windows 8.1 Discover new improvements, old favorites, and everything in between with Windows 8.1 All-in-One For Dummies.

 **Windows 8.1: The Missing Manual** David Pogue,2013-11-26 Windows 8.1 continues the evolution of the most radical redesign in Microsoft's history. It combines the familiar Windows desktop with a new, touchscreen-friendly world of tiles and full-screen apps. Luckily, David Pogue is back to help you make sense of it?with humor, authority, and 500 illustrations. The important stuff you need to know: What's new in 8.1. The update to 8.1 offers new apps, a universal Search, the return of the Start menu, and several zillion other nips and tucks. New features. Storage Spaces, Windows To Go, File Histories?if Microsoft wrote it, this book covers it. Security. Protect your PC from viruses, spyware, spam, sick hard drives, and out-of-control kids. The network. HomeGroups, connecting from the road, mail, Web, music streaming among PCs?this book has your network covered. The software. Media Center, Photo Gallery, Internet Explorer, speech

recognition?this one authoritative, witty guide makes it all crystal clear. It's the book that should have been in the box.

 **Windows 8.1 Step by Step** Ciprian Rusen,Joli Ballew,2013-11-15 The smart way to learn Windows 8.1—one step at a time! Experience learning made easy—and quickly teach yourself how to navigate and use Windows 8.1. With Step by Step, you set the pace—building and practicing the skills you need, just when you need them! Navigate with ease using the new Start screen Search your files, music, and the web—all at once Store, access, and manage data in the cloud with SkyDrive Explore improvements in Internet Explorer 11 Stay in touch using Mail, Calendar, People, and Skype Customize your computing experience with PC settings

 Windows 8.1 For Seniors For Dummies Peter Weverka,Mark Justice Hinton,2013-10-31 Seniors, here's what you need to get up and running on Windows 8.1 Microsoft, now a little older and wiser, is back with Windows 8.1, the revamped version that brings fresh changes and welcome improvements to the Windows 8 operating system. And now you savvy seniors can get the very most out of this easier-to-use Windows 8.1 with our friendly new guide. Using large print that makes the book easier to read plus magnified

screen shots to help make Windows less intimidating, this book walks you through common tasks and show you how to get things done in fine style. Helps you get to know Windows 8.1, including the basics of PC hardware, the return of the Start screen, the desktop interface, Windows 8.1 applications, customizing, and more Explores how you can best use the Web, including directions on connecting to the Internet, using the e-mail app, connecting with social networks, and messaging Puts the fun in the fundamentals of how to find and install new apps, work with digital photos, and play music and videos Offers practical steps on troubleshooting and maintenance, connecting other devices, storing and organizing files, and backing up your computer Uses straightforward explanations, minimal chit-chat, and easy-to-read large print perfect for seniors Work faster and smarter – and enjoy yourself, too – with Windows 8.1 and Windows 8.1 For Seniors For Dummies.

 **My Windows 8.1 Computer for Seniors** Michael R. Miller,2013-11-15 Easy, clear, readable, and focused on what you want to do Step-by-step instructions for the tasks you care about most Large, full-color, close-up photos show you exactly what to do Common-sense help whenever you run into problems Tips and

notes to help you do even more Over the years, you've learned a lot. Now, learn Windows 8.1! We've identified the Windows 8/8.1 skills you need to stay connected with people you care about: keep your computer reliable, productive, and safe; express your creativity; find new passions; and live a better life! Our crystal-clear instructions respect your smarts but never assume you're an expert. Big, colorful photos on nearly every page make this book incredibly easy to read and use! • Set up your computer with no fuss or aggravation • Get productive fast, even if you don't have computer experience • Use Windows' new touch features if you have a touchscreen device • Safeguard your privacy, and protect yourself from online scams • Find, install, and use easy new Modern apps • Display up-to-the-minute news, weather, and stock prices • Browse the Web with the great new Internet Explorer 11 • Use new SmartSearch to find everything faster on the Internet • Discover reliable health and financial information online • Make free Skype video calls to friends and family • Use Facebook to find old friends and see what they're up to • Store your pictures, fix them, and share them with loved ones • Read eBooks on your PC—even enlarge text for greater comfort • Watch TV or movies with Netflix, Hulu Plus, or YouTube • Enjoy your music, and

discover great music you've never heard • Fix your own computer problems without help

 Easy Windows 10 Mark Edward Soper,2018-02-12 Visual, step-by-step hands-on tutorials for the most common tasks a user needs to perform. Updated for the 2017 Spring and Fall Creator releases of Windows 10. See it done. Do it yourself. It's that Easy! Easy Windows 10 teaches you the fundamentals to help you get the most from Windows 10. Fully illustrated steps with simple instructions guide you through each task, building the skills you need to perform the most common tasks with Windows. No need to feel intimidated; we'll hold your hand every step of the way. Learn how to... • Use the improved Windows 10 Fall Creators Update Start menu in Desktop and Tablet mode versions • Discover exciting new 3D and mixed reality apps • Share your wireless Internet connection with smartphones, tablets, and PCs • Use Cortana with more apps and new Cortana-enabled speakers • Use the new OneDrive Files on Demand feature for easy access to files stored in the cloud • Use Windows Ink to enhance your photos and make map directions more powerful • Touchscreen, keyboard, or mouse—use Windows 10 your way!

**Easy Windows® 8.1** Mark Soper,2013 See it done. do it

yourself. It's that Easy! Easy Windows 8.1 teaches you the fundamentals to help you get the most from Windows 8.1. Fully illustrated steps with simple instructions guide you through each task, building the skills you need to perform the most common tasks with Windows. No need to feel intimidated; we'll hold your hand every step of the way. Learn how to Use the Windows Start screen, tiles, and touch interface Connect with everyone you care about through Windows 8.1's included apps (Skype, Mail, and SkyDrive) Speed web browsing with new Internet Explorer 11 tools and tips Enjoy your favorite music and media Edit and protect your favorite photos and videos Get free apps and games at the Windows Store Share what you want to share--and nothing else- on your home network Plan your trips, dining, and travel with great new and improved apps Fix problems and keep your computer running fast.

#### My Windows 8 Computer for Seniors Michael

Miller,2013-05-24 Easy, clear, readable, and focused on what you want to do Step-by-step instructions for the tasks you care about most Large, full-color, close-up photos show you exactly what to do Common-sense help whenever you run into problems Tips and notes to help you do even more Over the years, you've learned a

lot. Now, learn Windows 8! We've identified the Windows 8 skills you need to stay connected with people you care about; keep your computer reliable, productive, and safe; express your creativity; find new passions; and live a better life! Our crystal-clear instructions respect your smarts but never assume you're an expert. Big, colorful photos on nearly every page make this book incredibly easy to read and use! Set up your computer with no fuss or aggravation Get productive fast, even if you don't have computer experience Use the new "touch" features of Windows 8 if you have a touchscreen device Safeguard your privacy and protect yourself from online scams Display up-to-the-minute news, weather, and stock prices Browse and search the Web, wherever you go Find reliable health information online Make Skype video calls to friends and family Use Facebook to find old friends and see what they're up to Store your pictures and share them with loved ones Read eBooks on your PC–even enlarge text for greater comfort Watch TV or movies with Netflix, Hulu Plus, or YouTube Enjoy your music, and discover great music you've never heard Fix your own computer problems without help

 Windows 8.1 Plain & Simple Joli Ballew,Nancy Muir Boysen,2013-11-15 Learn the simplest ways to get things done

with Windows 8.1 Get the full-color, visual quide that makes learning Windows 8.1 plain and simple! Follow the book's easy steps and screenshots and clear, concise language to learn the most expedient way to perform tasks and solve problems in Windows 8.1. Here's WHAT You'll Learn: Personalize your Start screen in cool new ways Use apps such as Mail, People, Calendar, Skype, and Paint Surf the web, and send and receive email and messages Explore redesigned apps for Music, Video, and Windows Store Search your files, media, and the web—all at once Access your files from the cloud with Microsoft SkyDrive Here's HOW You'll Learn It Jump in wherever you need answers Follow easy steps and screenshots to see exactly what to do Get handy tips for new techniques and shortcuts Use Try This! exercises to apply what you learn right away

Windows 8.1 on Demand Perspection Inc., Steve Johnson,2013-11-14 Need answers quickly? Windows 8.1 on Demand provides those answers in a visual step-by-step format. We will show you exactly what to do through lots of full color illustrations and easy-to-follow instructions. Numbered Steps guide you through each task See Also points you to related information in the book Did You Know? alerts you to tips and techniques

Illustrations with matching steps Tasks are presented on one or two pages Inside the Book Master the Windows 8.1 user experience Manage files and information with the Desktop and Windows apps Share files and media on a SkyDrive, HomeGroup, or network Browse the Web, search for information, and get instant updates Use Windows apps to get news, finance, sports, travel, weather, food, and health from Bing Use Windows apps to work with mail, instant messages, calls, contacts, photos, music, videos, and games Get more apps using the Windows Store Protect your device from Internet or network intruders Set multiple users and parent controls Customize, fine-tune, and administer Windows 8.1 Bonus Online Content Register your book at queondemand.com to gain access to: Workshops and related files Keyboard shortcuts Visit the author site: perspection.com

 Windows 8.1 for Seniors in easy steps Michael Price,2014-05-01 Windows 8 was a revolutionary update of the popular operating system from Microsoft. With a brand new interface, new ways of getting around and accessing items and new possibilities for mobile devices, Windows 8 took the computing experience to the next level. However, there were still a few areas for improvement and these have been addressed with Window 8.1.

Windows 8.1 for Seniors in easy steps shows you how to get up to speed with this latest version of Windows and begins by detailing how to get to grips with the Windows 8.1 interface. It deals with the basics such as accessing items, personalizing your screen and using additional controls that are available from the sides of the screen. The books includes the new features that have been added since Windows 8: the return of the Start button; options for booting up to the Desktop; viewing up to four apps on screen at the same time; an enhanced SkyDrive feature for online storage and sharing; and a unified search facility that enables you to search over your computer and the Web. A lot of the functionality of Windows 8.1 is aimed at touchscreen devices, whether they are desktop computers, laptops or tablets. This is dealt with in terms of navigating around, as well as showing how everything can still be done with a traditional mouse and keyboard. Apps are at the heart of Windows 8.1 and the newly designed Windows Store has an app for almost everything you could want to do. The book shows how to access and download apps and then how to work with them, and organize them, when you have them. As well as the new features that are covered, all of the old favourites are looked at in detail, such as working with folders and files, accessing the

Internet, using email, working with photos and video, networking with Windows and system security. Windows 8.1 will open your eyes to a new way of computing and Windows 8.1 for Seniors in easy steps will help you see clearly so that you can quickly feel comfortable and confident with this exciting new operating system. It is presented with the Senior reader in mind, using larger type, in the familiar In Easy Steps style. Covers Windows 8.1, Update 1.

 A Beginners Guide to Windows 8 Katie Morris,2015-02-24 Windows 8 isn't just an upgrade...it's an overhaul. Even if you've used Windows for years, it looks new, acts new, and takes some getting used to. Let Gadchick show you how to get the most out of it. This guide is designed to walk you through the most important parts of the operating system, from the basics to learning how to navigate through the OS, to more advance features.

 My Windows 8.1 Katherine Murray,2013 Presents step-by-step instructions on the features of Windows 8.1, covering such topics as working with the desktop, exploring applications, managing files, and connecting with other devices and the Cloud.

 Windows 8.1: The Missing Manual David Pogue,2013-11-26 Windows 8.1 continues the evolution of the most radical redesign in Microsoft's history. It combines the familiar Windows desktop

with a new, touchscreen-friendly world of tiles and full-screen apps. Luckily, David Pogue is back to help you make sense of it?with humor, authority, and 500 illustrations. The important stuff you need to know: What's new in 8.1. The update to 8.1 offers new apps, a universal Search, the return of the Start menu, and several zillion other nips and tucks. New features. Storage Spaces, Windows To Go, File Histories?if Microsoft wrote it, this book covers it. Security. Protect your PC from viruses, spyware, spam, sick hard drives, and out-of-control kids. The network. HomeGroups, connecting from the road, mail, Web, music streaming among PCs?this book has your network covered. The software. Media Center, Photo Gallery, Internet Explorer, speech recognition?this one authoritative, witty guide makes it all crystal clear. It's the book that should have been in the box.

 **Real World Windows 8 App Development with JavaScript** Edward Moemeka,Elizabeth Moemeka,Elizabeth Lomasky,2013-07-16 Real World Windows 8 App Development with JavaScript offers you practical advice and hard-earned insights that will help you create and publish apps to a worldwide market. Led by authors with deep Windows 8 app development experience, you'll learn how to make the most of Microsoft's APIs for hooking

into Windows 8 on all devices, including the core ideas of promises and the asynchronous programming model. You'll also discover such important tips as how to Adhere to Windows 8 guidelines for successful app acceptance Extend the appeal of your app with media, contracts, charms, and user notifications Capture and work with media, including the ability to play video wirelessly to a television Manage background processing and file transfers Gain visibility for your app and add monetization options Get the lowdown from authors with experience from the front lines of Windows 8 app development. Theory is all well and good, but when it comes down to it, you can't beat practical advice from people who've been there and done it! You'll come away from this book with all the tools, ideas, and inspiration you need to create successful Windows 8 JavaScript apps. Development with JavaScript features real-world examples that emphasize the use of JavaScript and HTML 5 and that also adhere to the stylistic guidelines Microsoft has put in place to maintain a consistent look and feel for all applications on this platform. What you'll learn The fundamentals of the asynchronous programming model Integrating your app with the Windows 8 system Working with and capturing media Extending your app with contracts and charms Giving users

notifications Monetization and certification Who this book is for This book is for JavaScript developers wanting to create applications for sale in the Windows 8 app store. Developers should have a good knowledge of HTML5 and JavaScript, but no previous Windows 8 app development knowledge is required. Table of Contents The Windows 8 Ethos and Environment Getting the Basics Right Incorporating Layout and Controls Navigating the Media Maze Making the Most Out of Charms and Contracts Solving the Printing Problem Providing Clear Notifications Keeping Apps Running the the Background Monetizing Your App: The Lowdown Getting your App on the Windows Store

 Real World Windows 8 Development Samidip Basu,2013-09-16 Real World Windows 8 Development is a developer's handbook - an essential guide to building complete, end-user ready Windows 8 applications on the XAML and C# programming stack from start to finish. Starting with Windows 8 basics and walking through practical aspects of building your Windows 8 application, you'll find step-by-step instructions and practical advice that will leave you with a modern, elegant app written to the highest of standards. Author Samidip Basu, an early adopter of Windows 8 app development techniques, breaks down

the design, development, and polish of a real-world business application, adding handy tips and tricks around controls, user interface design, storage, navigation, contracts, and more. Give your Windows 8 application development efforts a kick-start with Real World Windows 8 Development.

 **How to Do Everything** Mary Branscombe,Simon Bisson,Eric Butow,2013-03-01 Tap into the power of Windows 8 Maximize the versatile features of Windows 8 on all your devices with help from this hands-on guide. Discover how to customize settings, use the new Start screen and Charms bar, work with gestures on a touchscreen PC, organize and sync data in the cloud, and set up a network. How to Do Everything Windows 8 covers email, video conferencing, web access, peripheral devices, security, and troubleshooting. You'll also get tips for using the entertainment apps to enjoy music, video, photos, games, and much more. Customize Windows 8, group tiles on the Start screen, pin icons to the taskbar, and change settings Manage and back up your files and sync them to the cloud Share files with a Windows 8 Homegroup Surf the web with both versions of Internet Explorer 10, use tabs, organize favorites, and protect your privacy online Print, scan, and fax with Windows 8 Communicate via built-in

apps—Mail and Messaging—and add Skype Connect to social networks, including Facebook and Twitter, using the People app Enjoy the Music and Video apps and the Xbox Music free streaming service and video store View, manage, and share photos with the new Photos app—including your Facebook, Flickr, and SkyDrive photos Use all the built-in Windows 8 apps and get more from the Windows Store Keep Windows 8 running smoothly and securely Troubleshoot problems and reset or recover your PC

 **Laptops for Seniors in easy steps - Windows 8.1 Edition** Nick Vandome,2014-08-15 Laptops have often been seen as the domain mainly of students and businessmen. However, they are also an excellent option for senior users: their mobility means that they can be used in any location and with the advent of wireless technology they can be used in a variety of public places to surf the Web or keep in touch with family and friends. Laptops for Seniors in easy steps shows how these portable computers are ideal for seniors. Updated to cover the update to Windows 8 (Windows 8.1) the book begins by looking at some of the ergonomic issues surrounding laptops and shows how to be as comfortable as possible when using them and transporting them. It then gives an overview of the workings of laptops, including the

software that is provided with them and some of the exciting new features in Windows 8.1. Issues such as using your laptop on vacation and sharing it with other family members are then looked at, to show how laptops are versatile and family-friendly. Extensive coverage is also devoted to networking and using a laptop wirelessly, with particular attention given to accessing the Internet from wireless locations (Hot Spots) such as airports, coffee shops and libraries. Laptops for Seniors in easy steps demonstrates that seniors can have the freedom to take their computing and wireless technology with them at all times and be fully paid up members of the mobile computing revolution.

 Windows 8.1 For Dummies Andy Rathbone,2013-09-25 The bestselling book on Windows, now updated for the new 8.1 features Microsoft has fine-tuned Windows 8 with some important new features, and veteran author Andy Rathbone explains every one in this all-new edition of a long-time bestseller. Whether you're using Windows for the first time, upgrading from an older version, or just moving from Windows 8 to 8.1, here's what you need to know. Learn about the dual interfaces, the new Start button, how to customize the interface and boot operations, and how to work with programs and files, use the web and social media, manage music

and photos, and much more. You'll even find troubleshooting tips! This edition covers the upgrades in Windows 8.1, including the dual interfaces, basic mechanics, file storage, and how to get the free upgrade to Windows 8.1 Shows how to manipulate app tiles, give Windows the look you choose, set up boot-to-desktop capabilities, connect to a network, and create user accounts Covers working with programs, apps, and files; using the Internet and social media; new apps and capabilities for working with onboard and online media; and how to move files to a new PC Written by Andy Rathbone, author of every edition of the bestselling Windows For Dummies Windows 8.1 For Dummies is exactly what you need to get going and be productive with the newest Windows update.

Embark on a transformative journey with Written by is captivating work, **Skyp Windows 8** . This enlightening ebook, available for download in a convenient PDF format Download in PDF: , invites you to explore a world of boundless knowledge. Unleash your intellectual curiosity and discover the power of words as you dive into this riveting creation. Download now and elevate your reading

experience to new heights .

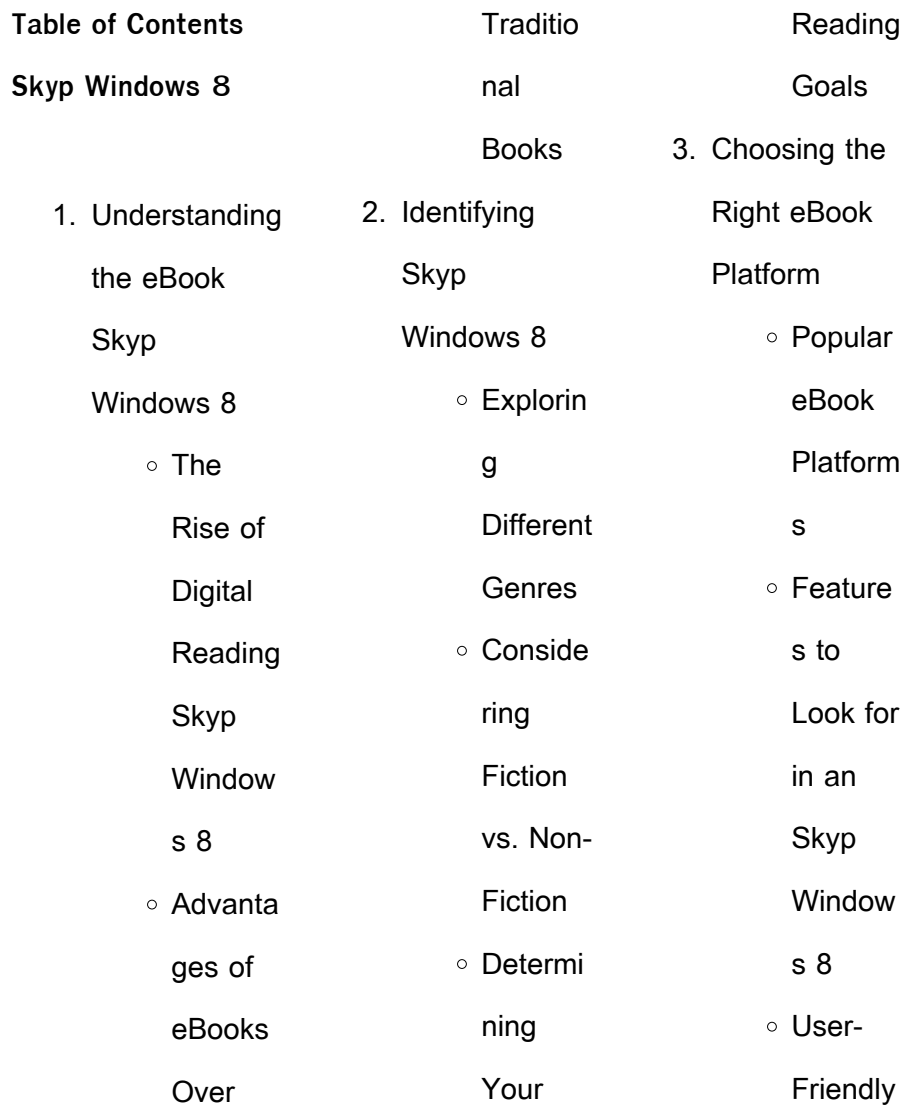

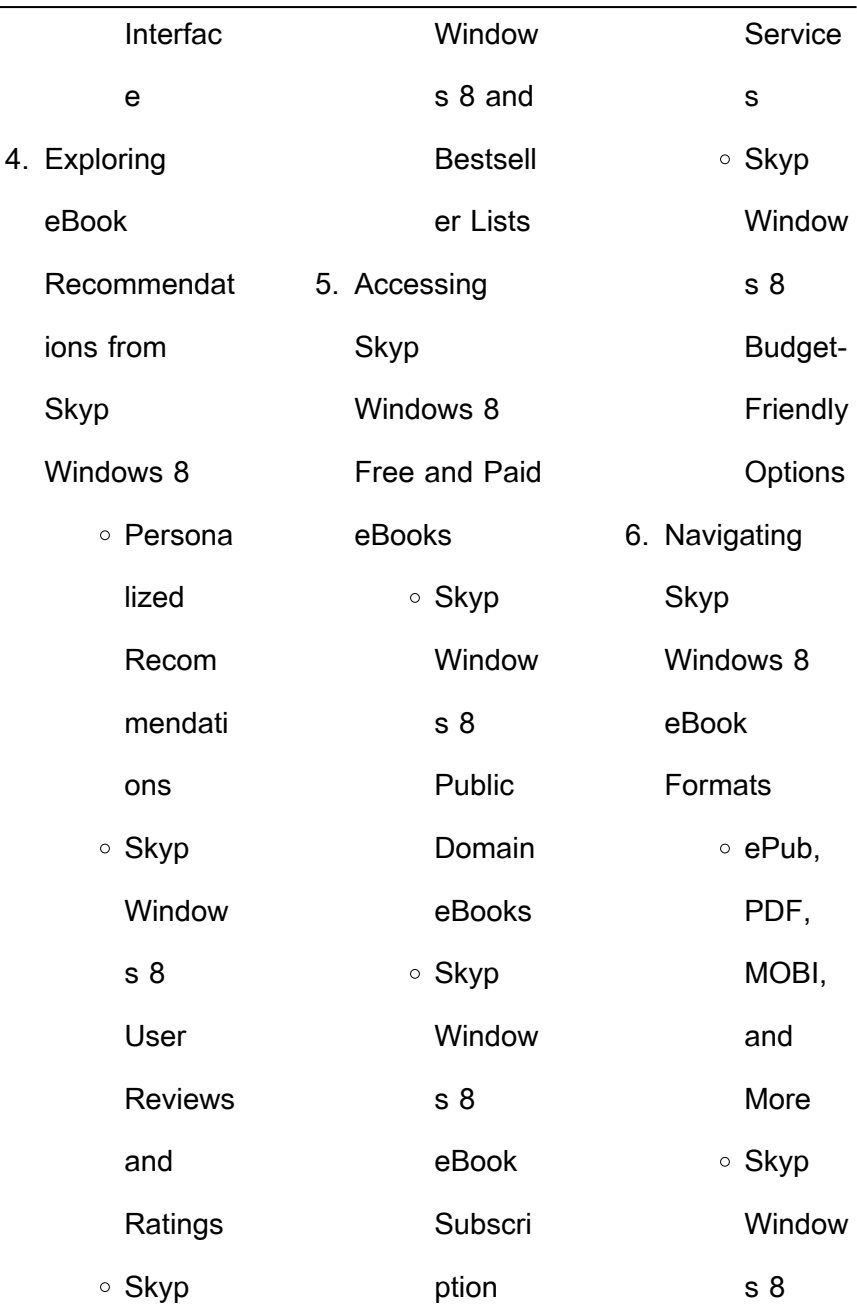

L

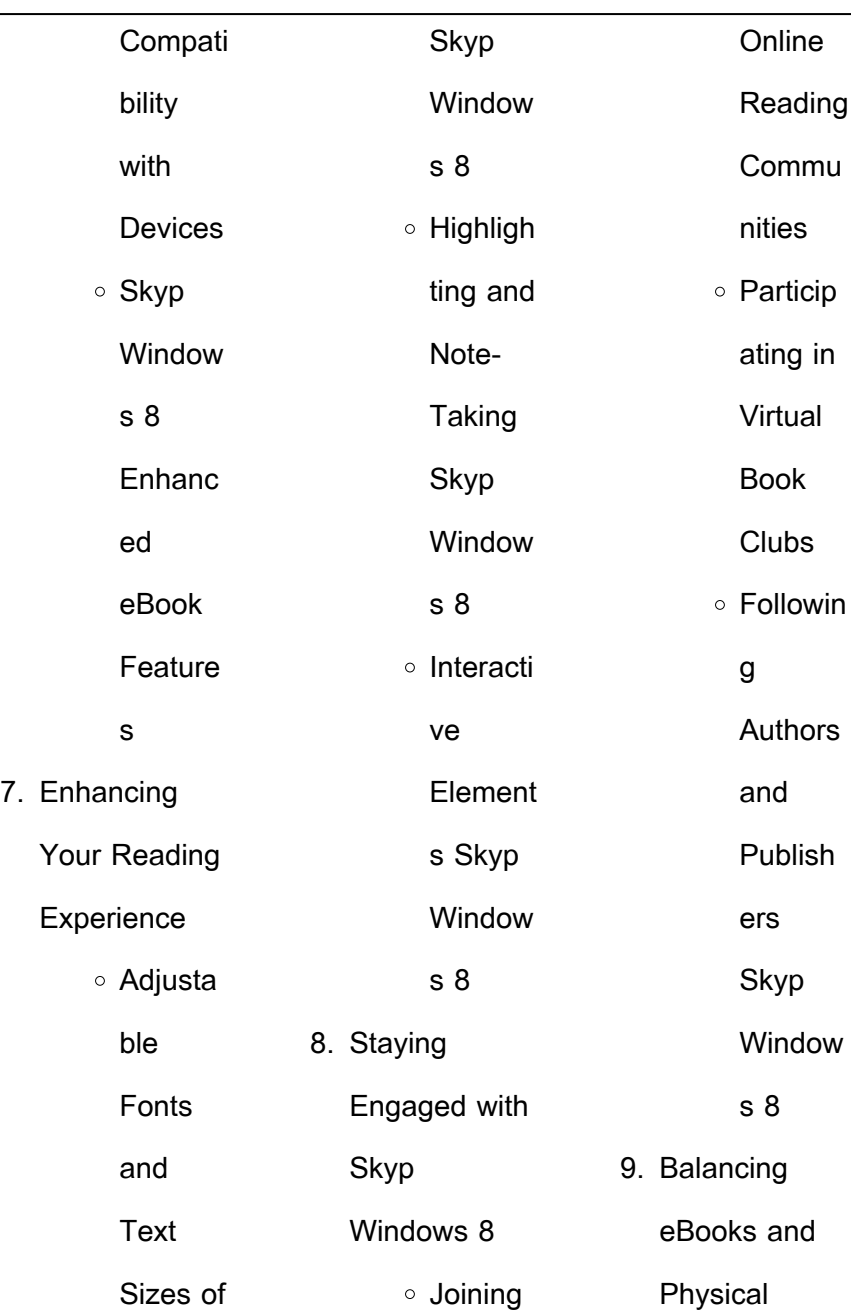

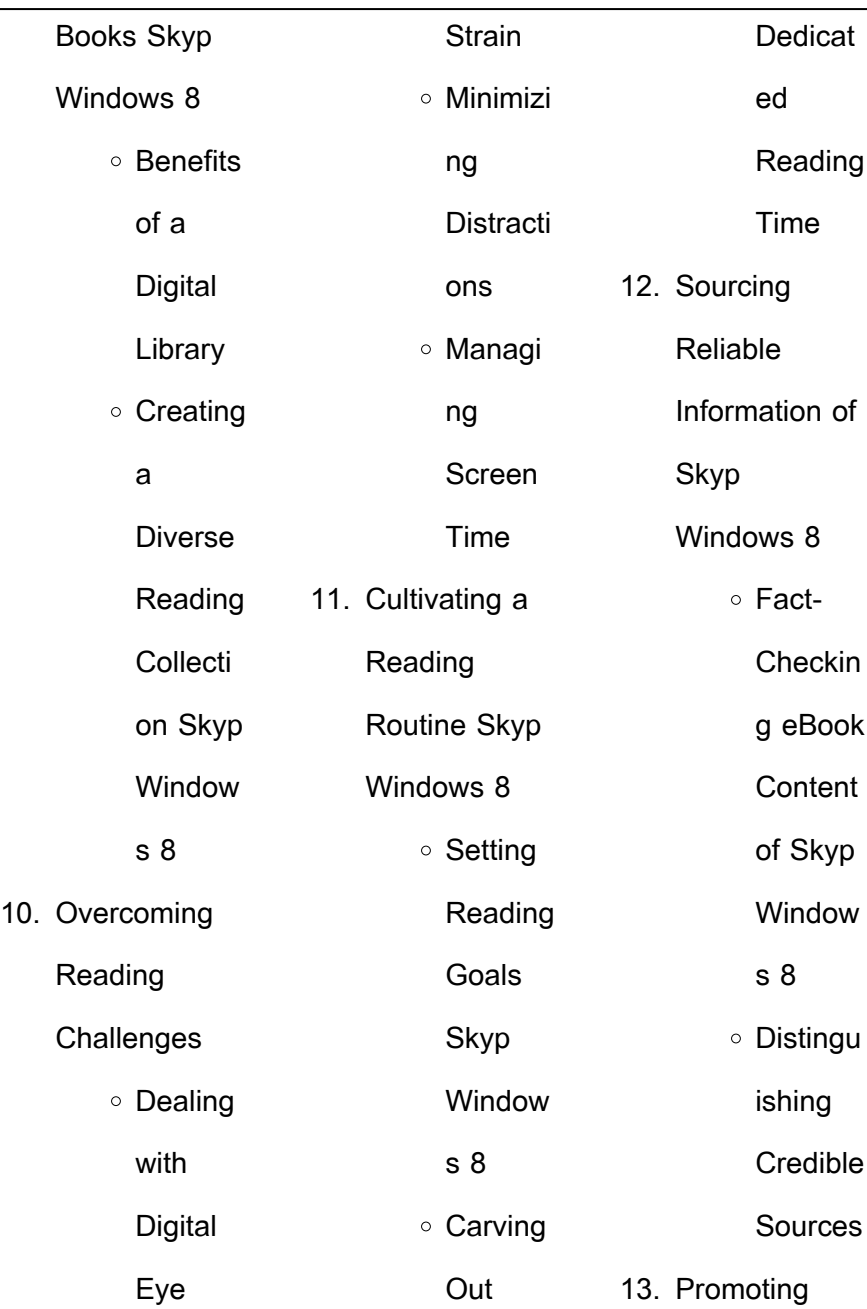

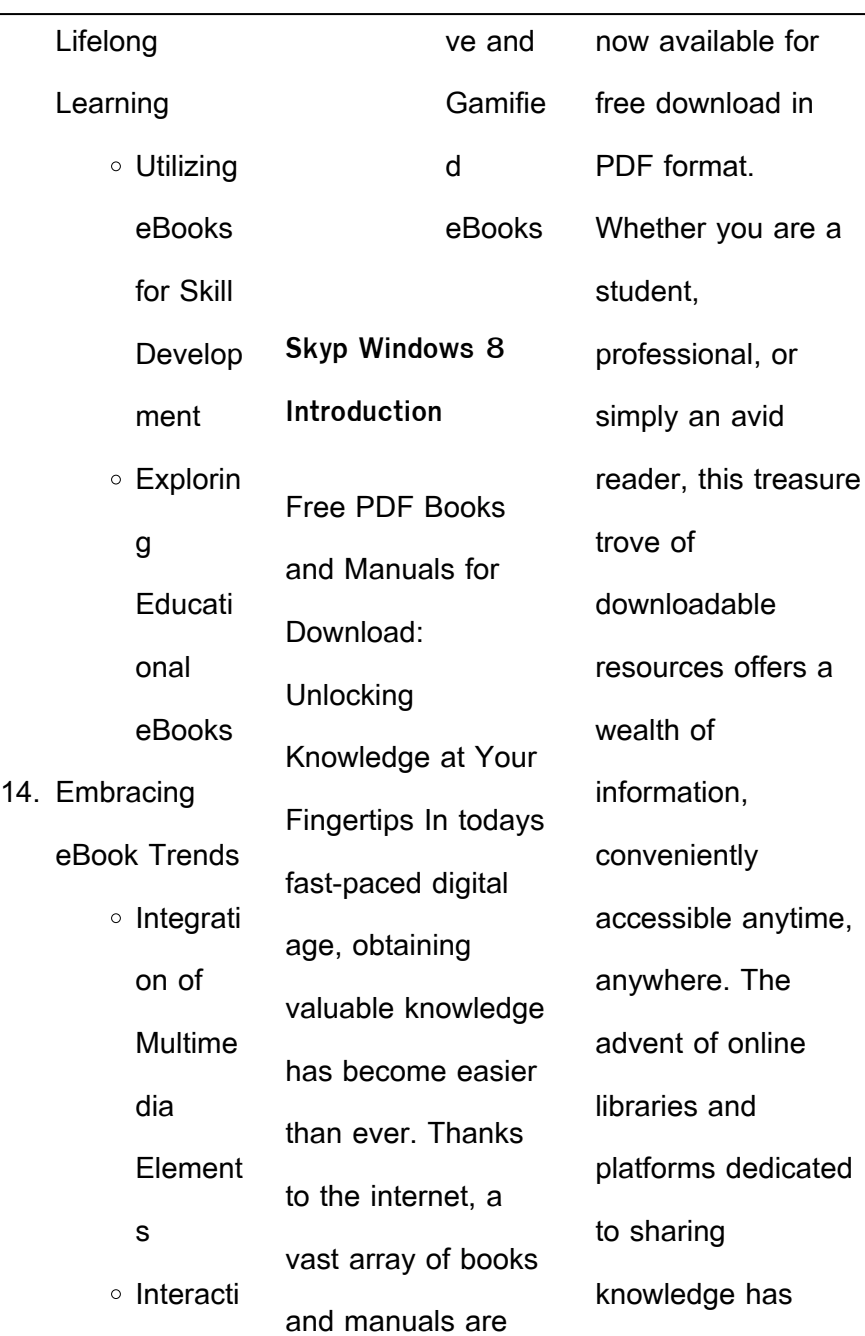

revolutionized the way we consume information. No longer confined to physical libraries or bookstores, readers can now access an extensive collection of digital books and manuals with just a few clicks. These resources, available in PDF, Microsoft Word, and PowerPoint formats, cater to a wide range of interests, including literature, technology, science, history, and much more. One notable

platform where you can explore and download free Skyp Windows 8 PDF books and manuals is the internets largest free library. Hosted online, this catalog compiles a vast assortment of documents, making it a veritable goldmine of knowledge. With its easy-to-use website interface and customizable PDF generator, this platform offers a user-friendly experience, allowing

individuals to effortlessly navigate and access the information they seek. The availability of free PDF books and manuals on this platform demonstrates its commitment to democratizing education and empowering individuals with the tools needed to succeed in their chosen fields. It allows anyone, regardless of their background or

financial limitations, to expand their horizons and gain insights from experts in various disciplines. One of the most significant advantages of downloading PDF books and manuals lies in their portability. Unlike physical copies, digital books can be stored and carried on a single device, such as a tablet or smartphone, saving valuable space and weight. This convenience makes it possible for readers to have their entire library at their fingertips, whether they are commuting, traveling, or simply enjoying a lazy afternoon at home. Additionally, digital files are easily searchable, enabling readers to locate specific information within seconds. With a few keystrokes, users can search for keywords, topics, or phrases, making research and finding relevant information a breeze. This efficiency saves time and effort, streamlining the learning process and allowing individuals to focus on extracting the information they need. Furthermore, the availability of free PDF books and manuals fosters a culture of continuous learning. By removing financial barriers, more people can access educational resources and

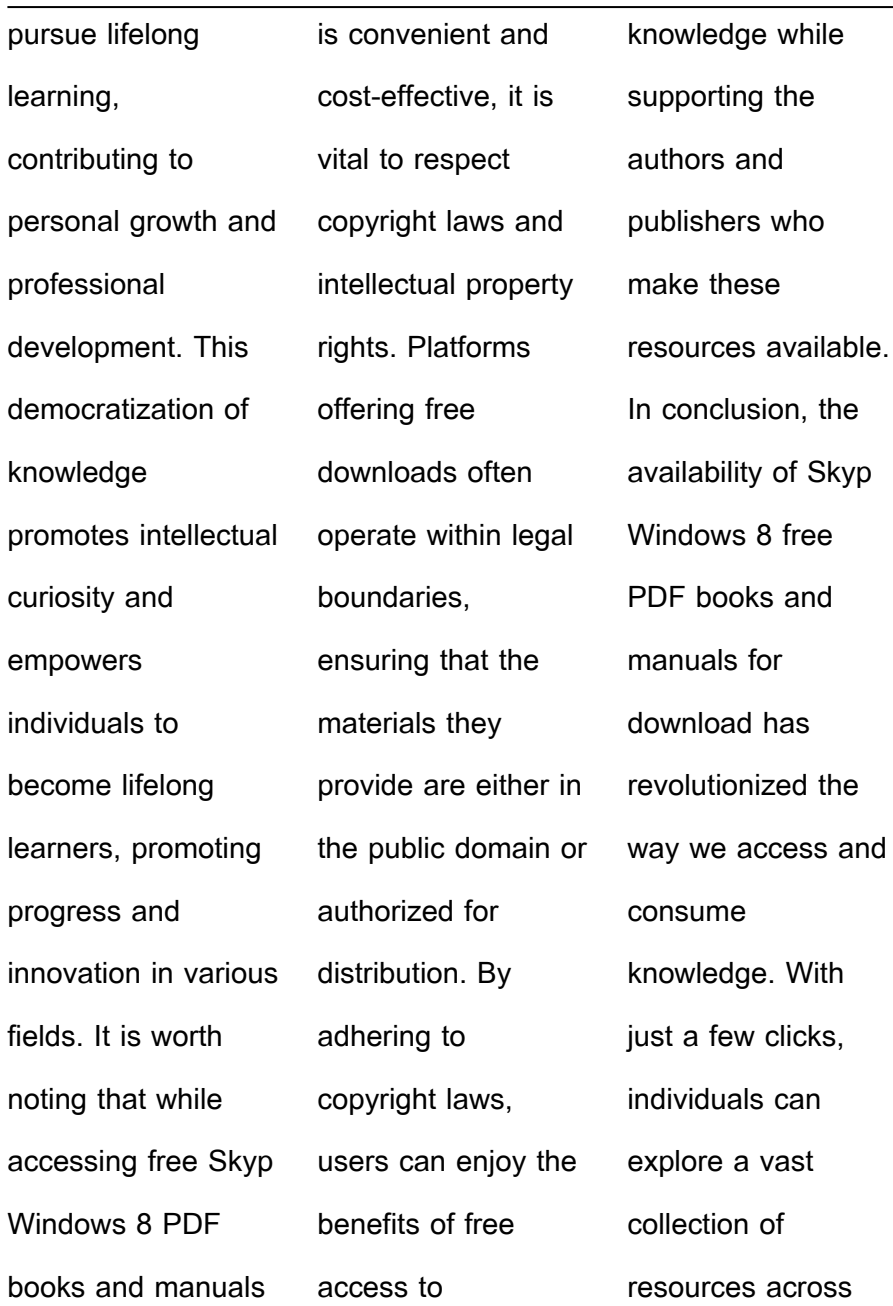

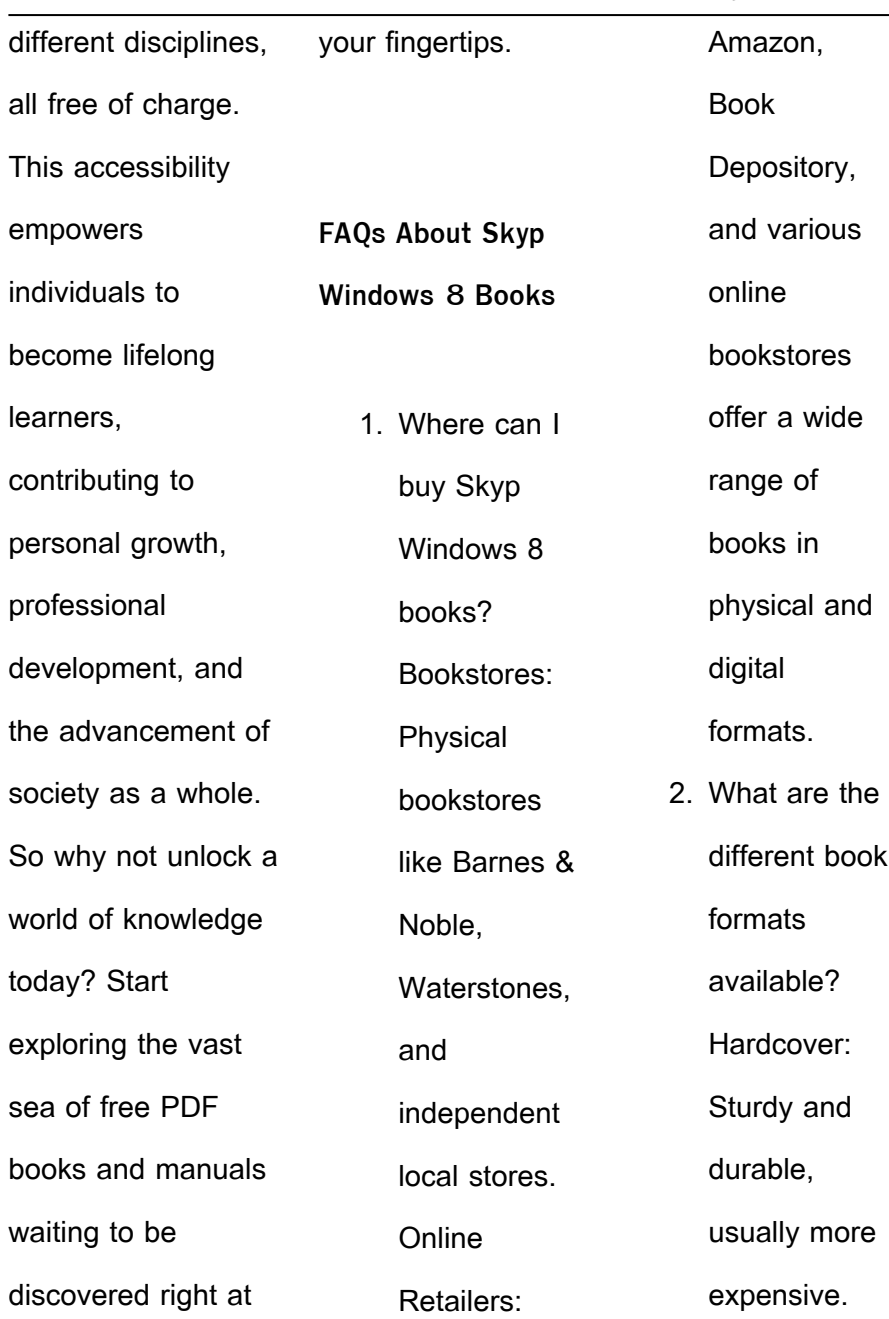

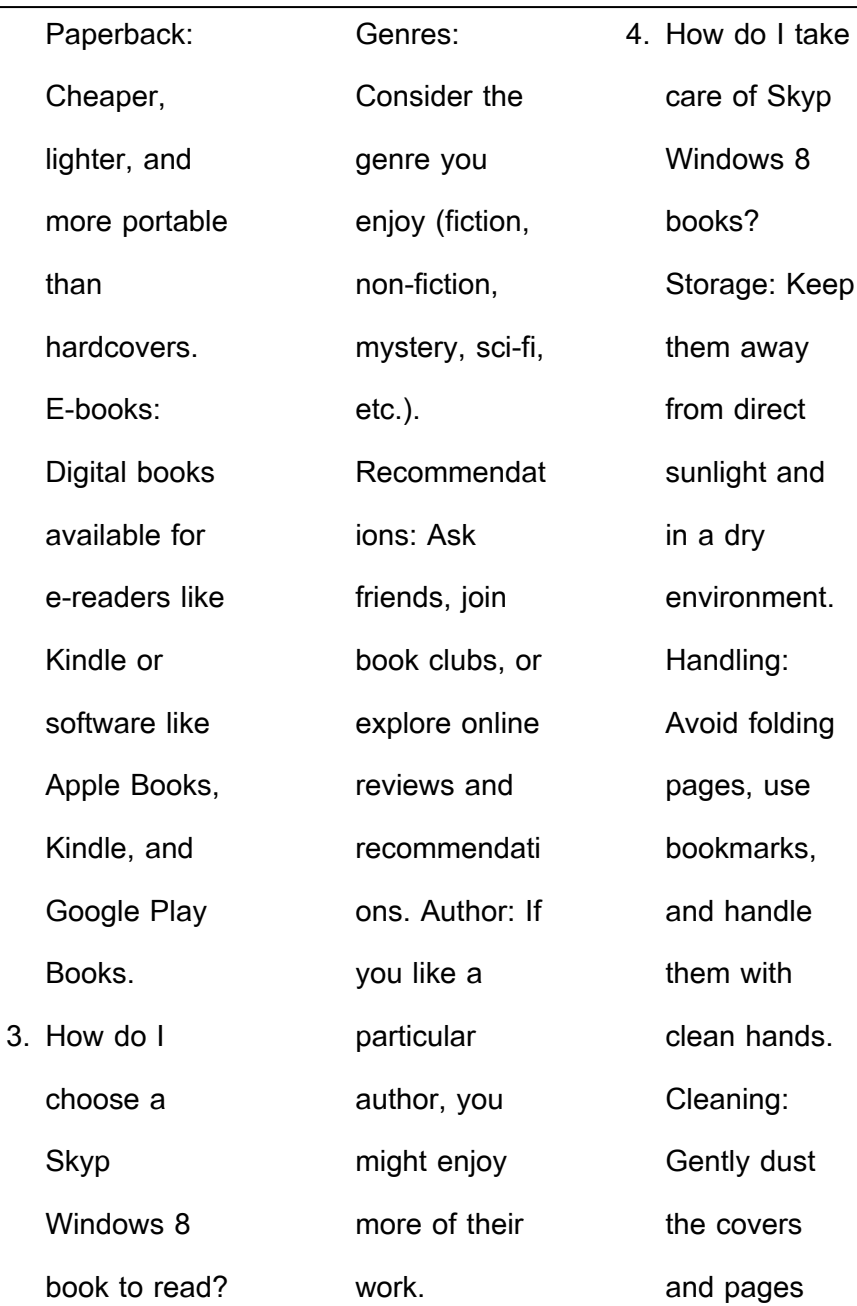

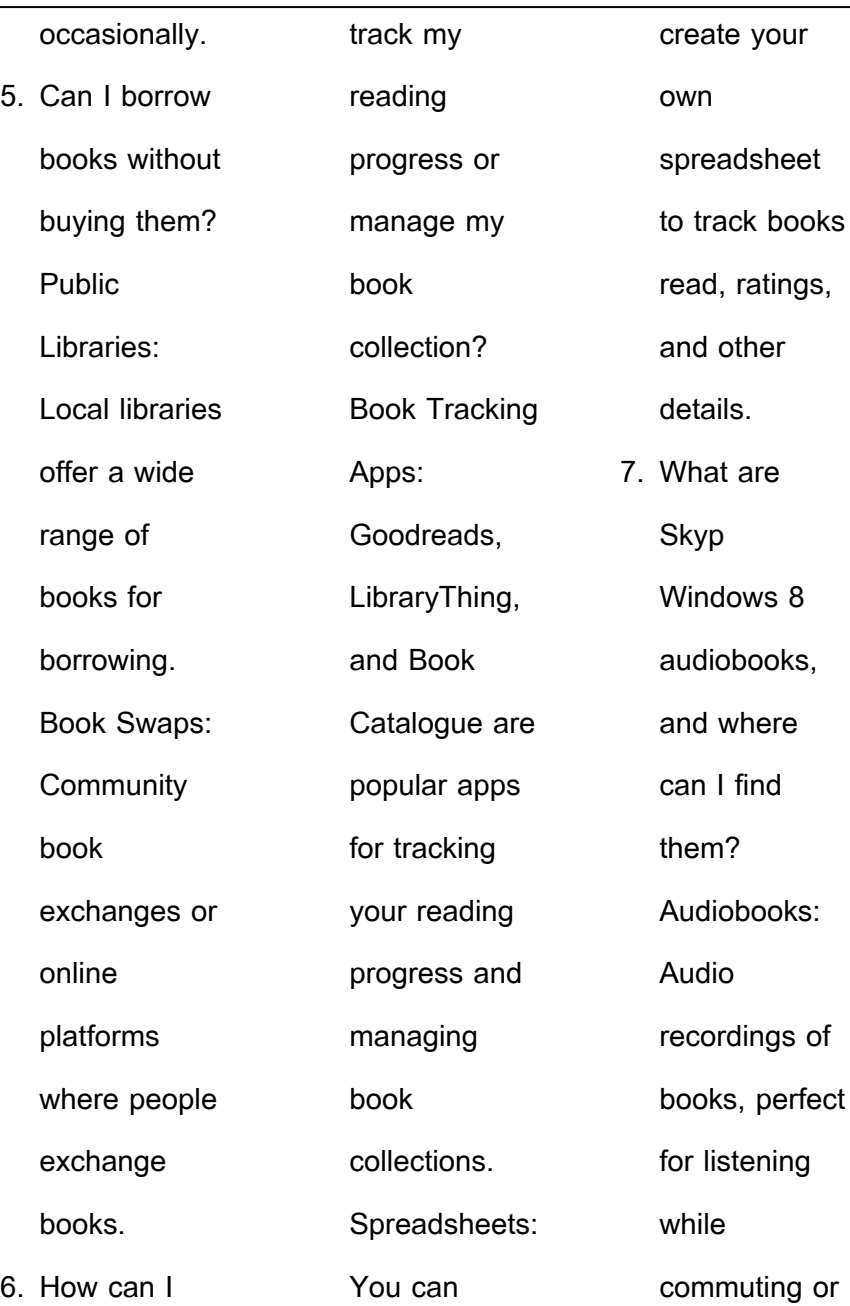

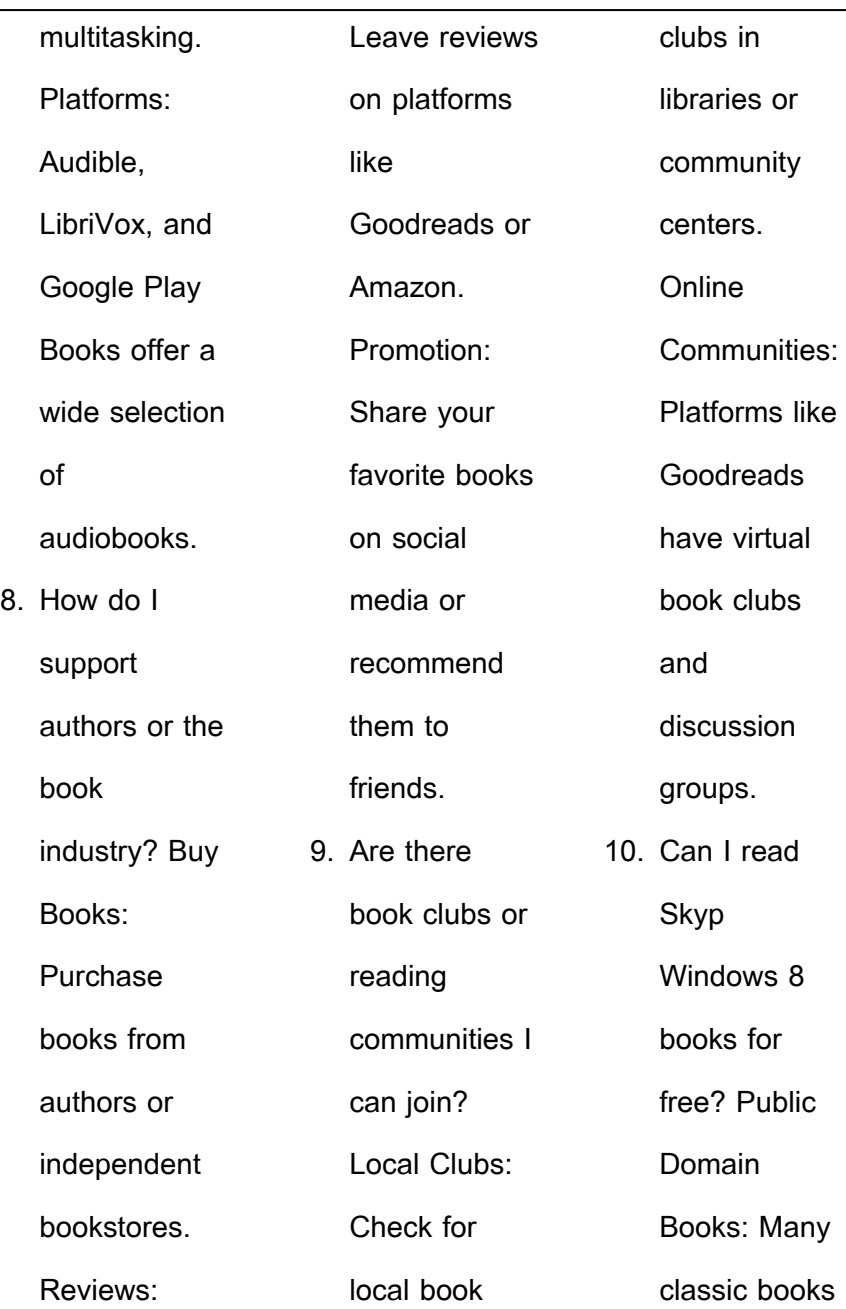

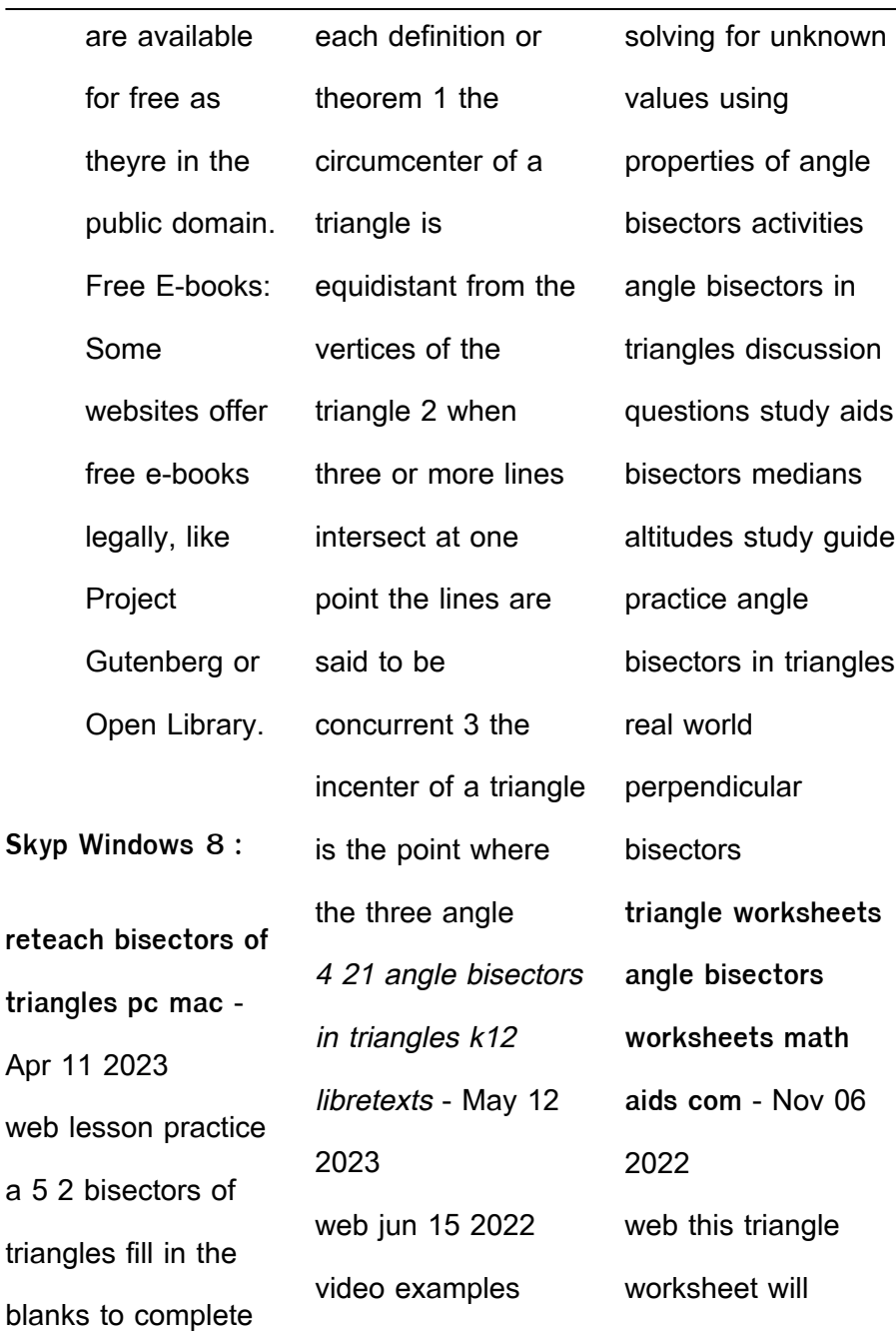

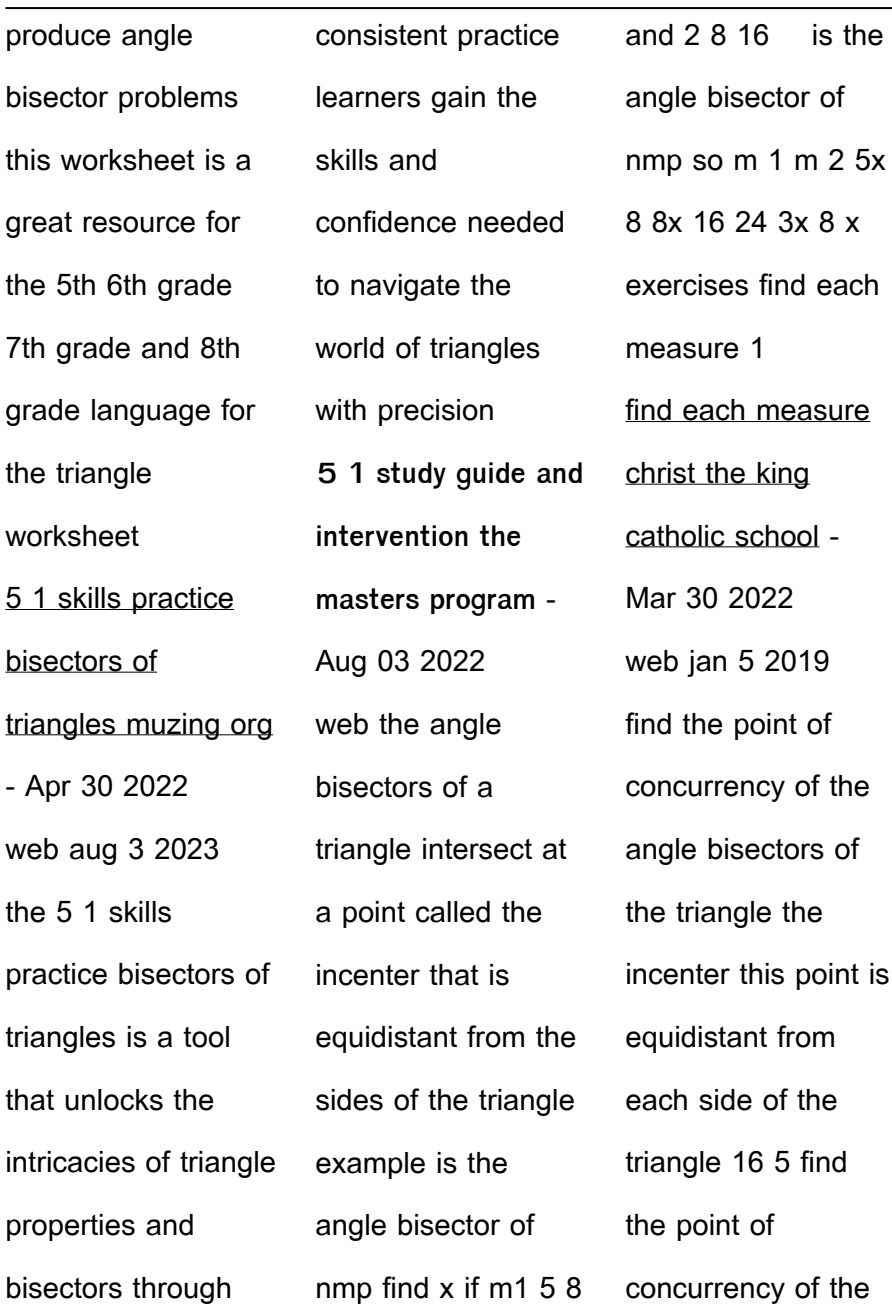

angle bisectors of the triangle the incenter this point is equidistant from each side of the triangle determine whether there is enough information bisectors in a triangle varsity tutors - Feb 09 2023 web the angle bisector of an angle of a triangle is a straight line that divides the angle into two congruent angles the three angle bisectors of the angles of a triangle meet in a

single point called the incenter here i i is the incenter of  $\Box$  p q r the incenter is equidistant from the sides of the triangle angle bisector theorem practice questions with solutions - Dec 07 2022 web angle bisector theorem practice questions with solutions 1 in a triangle abc ad is the internal bisector of angle a meeting bc at d i if bd 2 cm ab 5 cm dc 3 cm

find ac solution ii if ab 5 6 **properties of triangles angle bisectors worksheets** - Jul 02 2022 web properties of triangles angle **bisectors** worksheets angle bisectors an angle bisector is a line that cuts an angle in half example 1 if bd b d is an angle bisector find adb a d b adc a d c since the angle bisector cuts the angle in half the other half

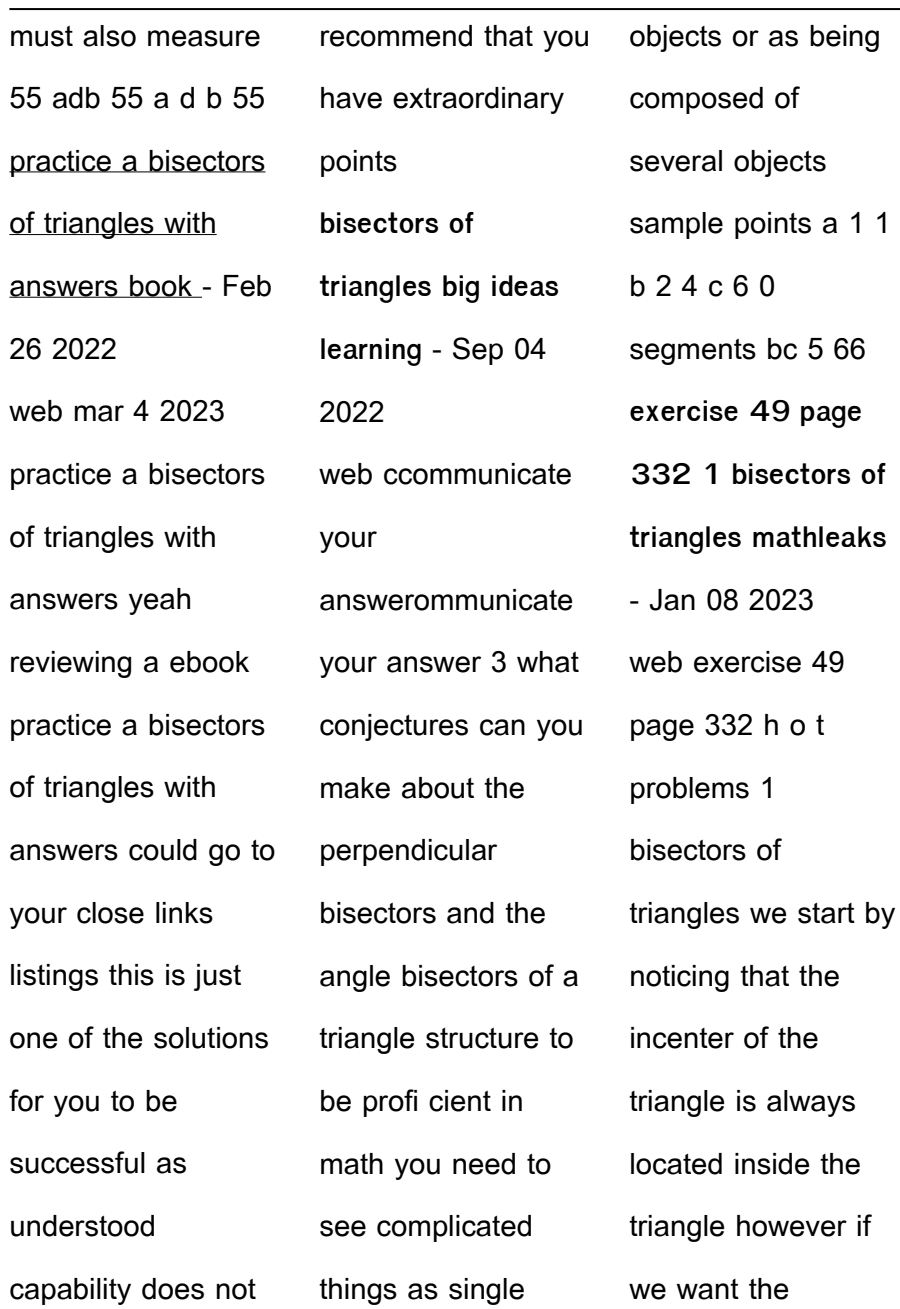

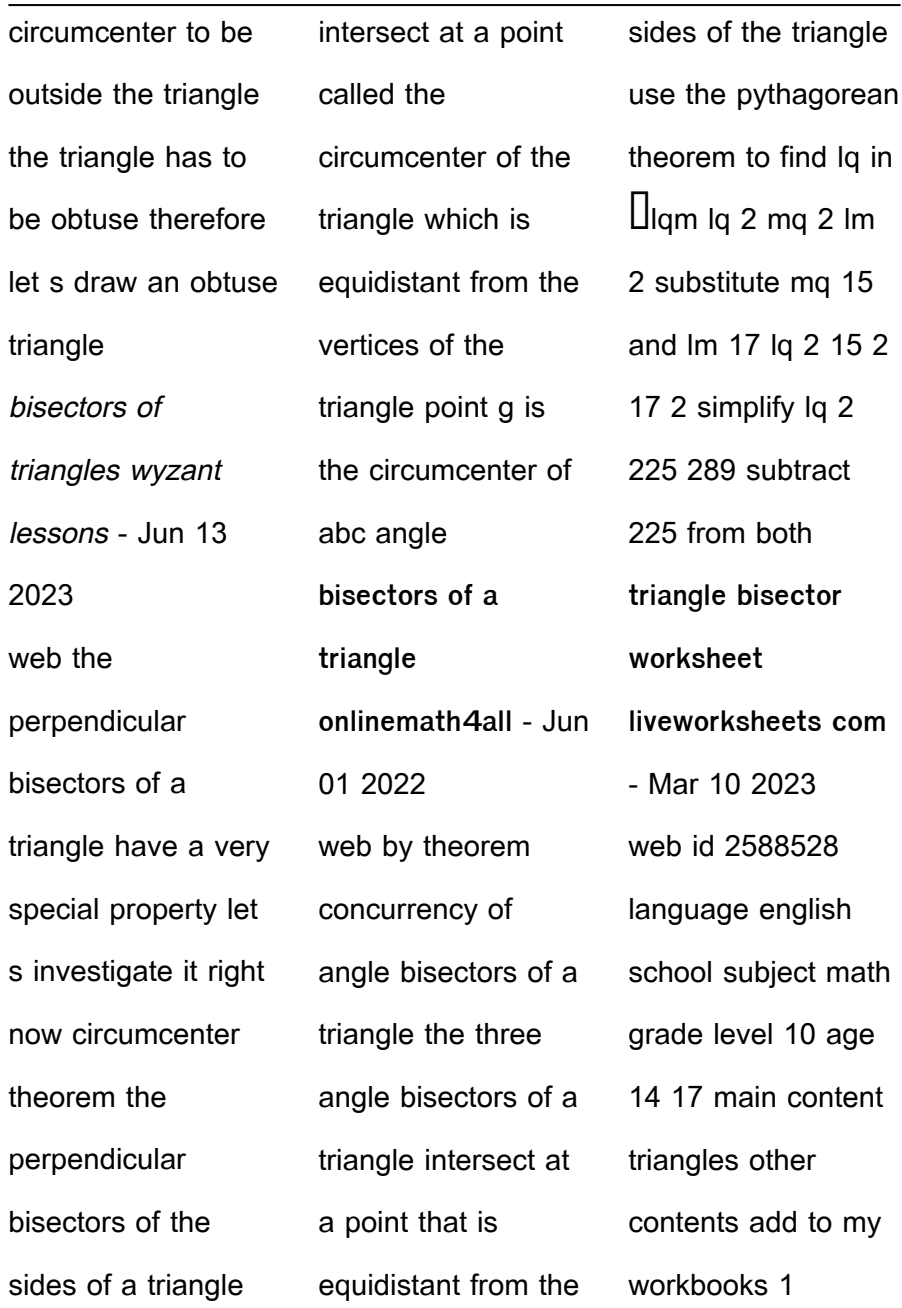

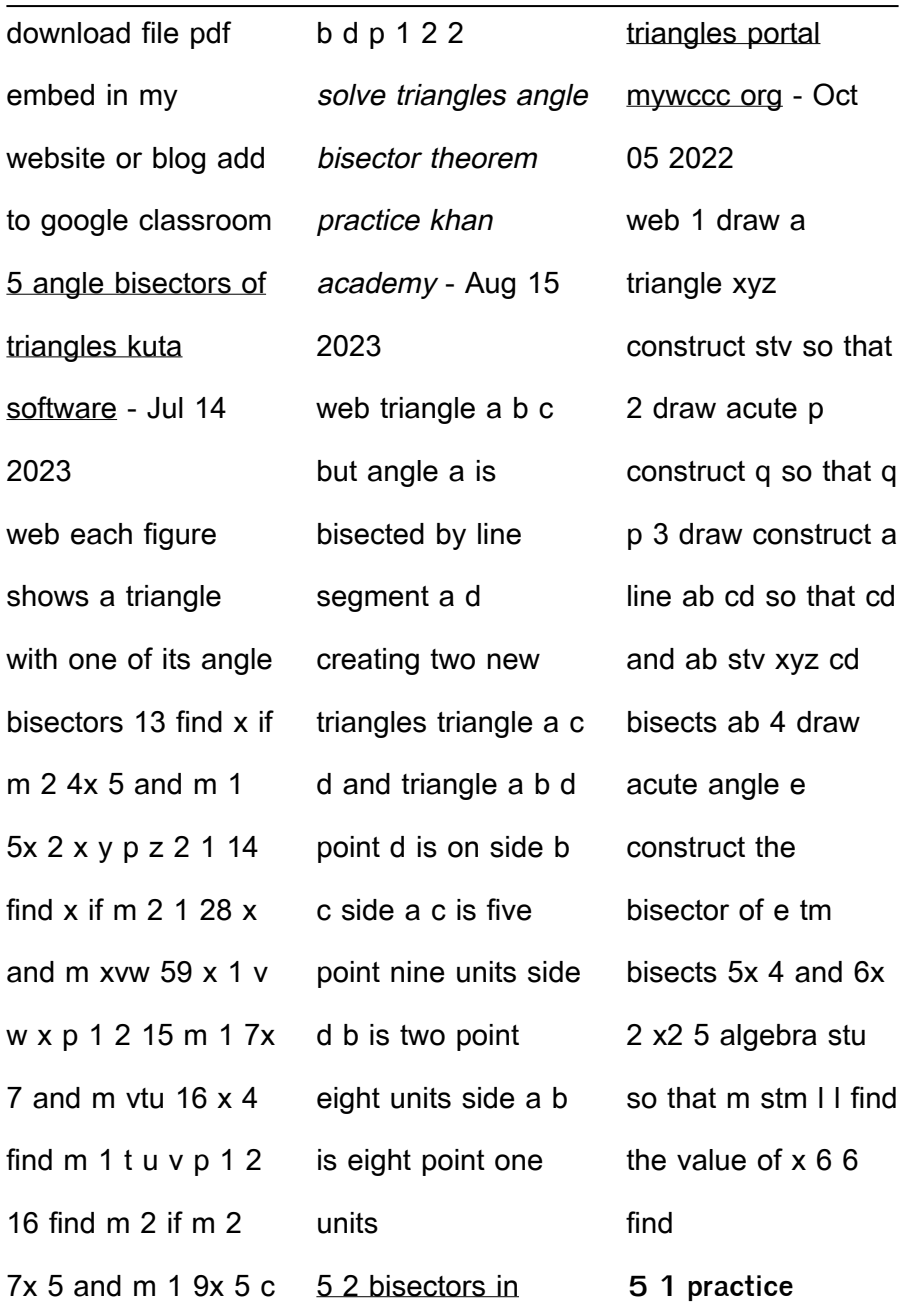

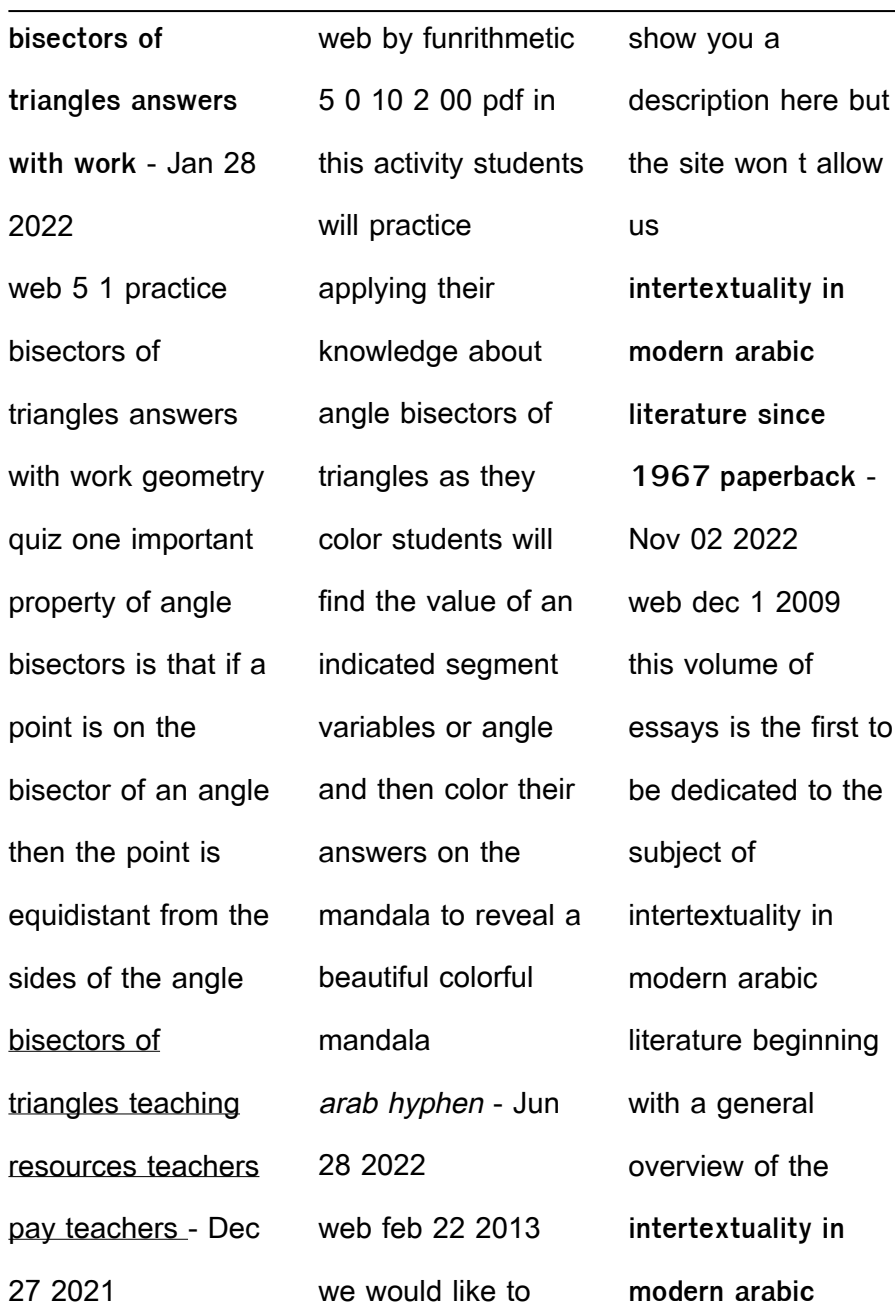

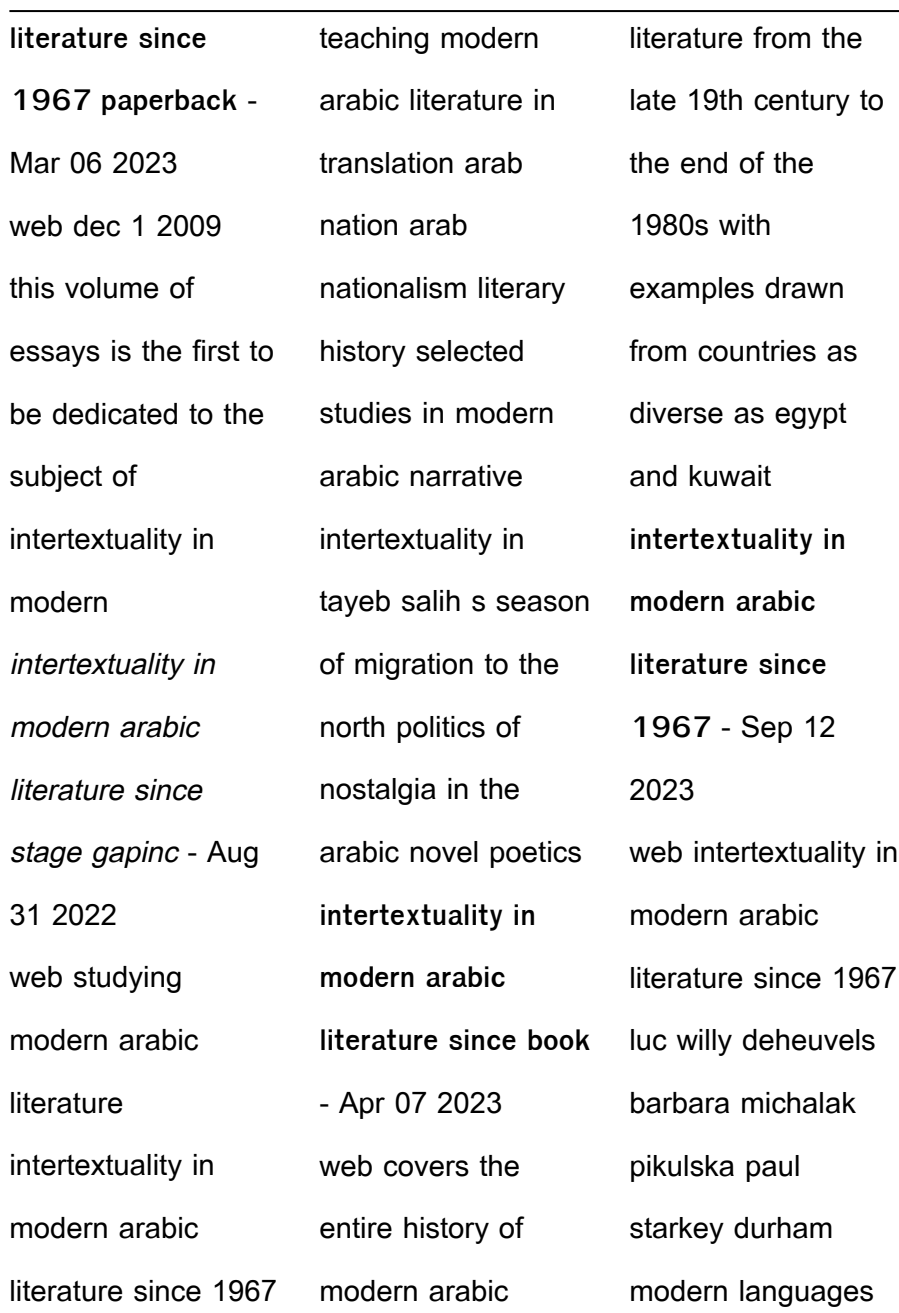

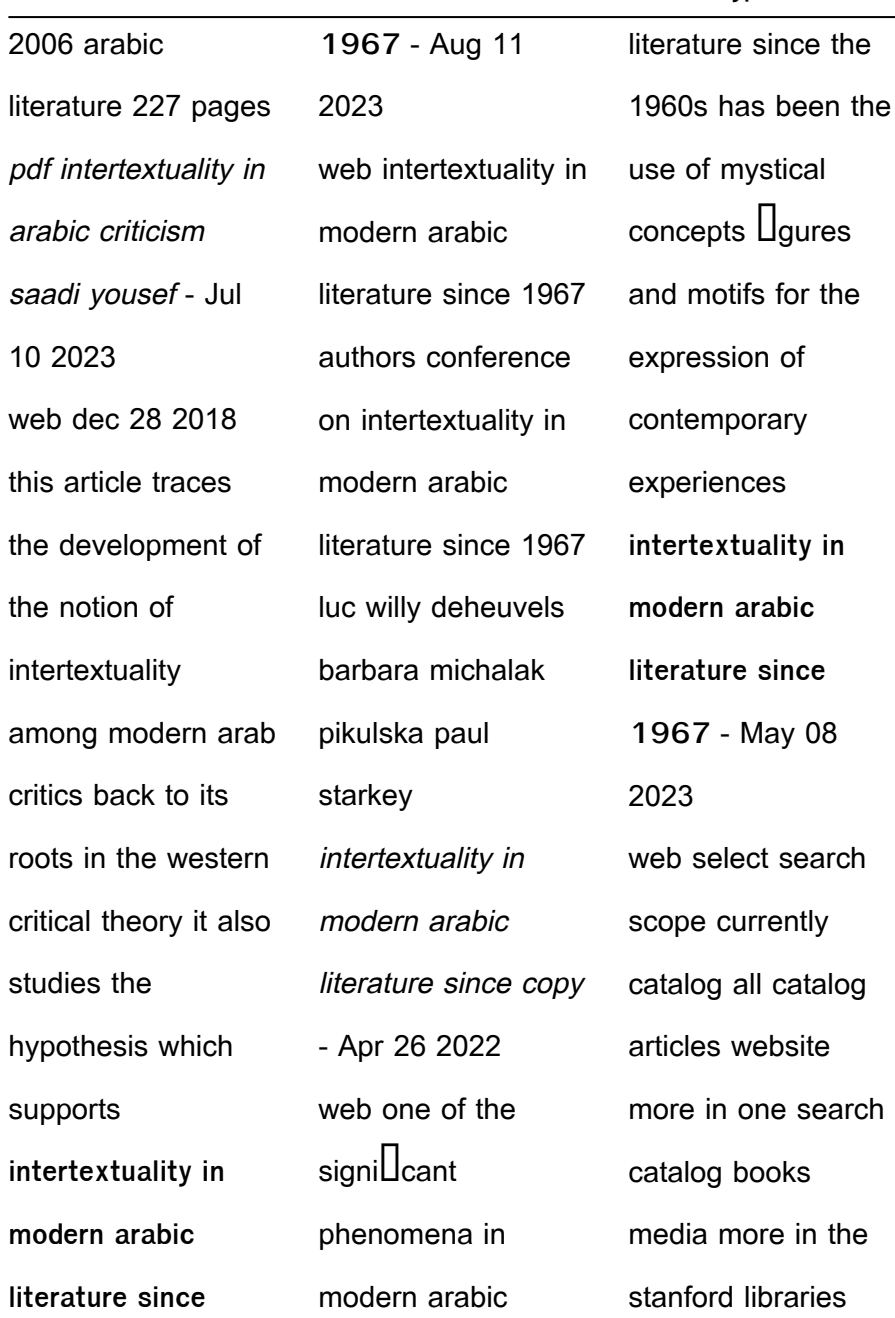

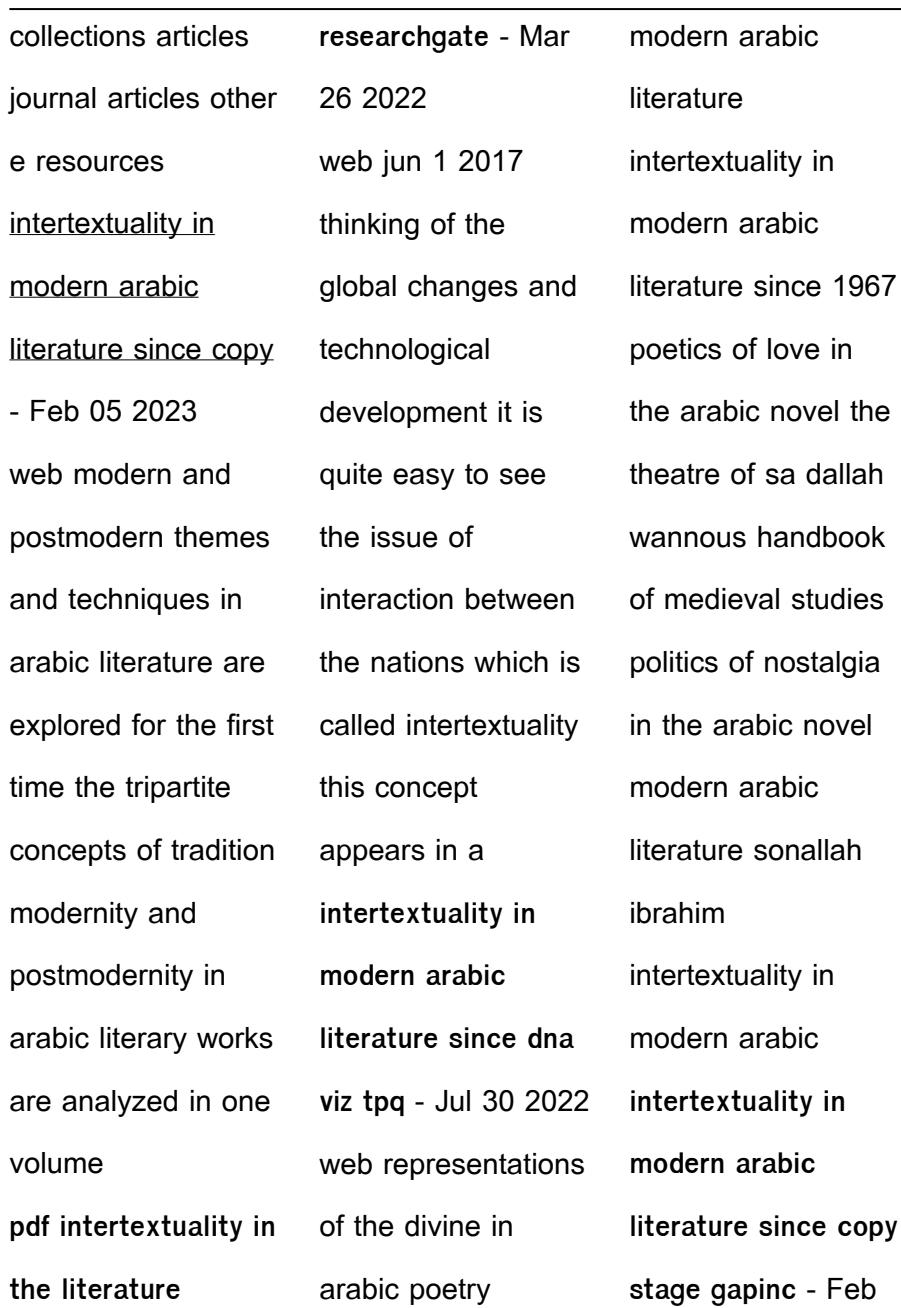

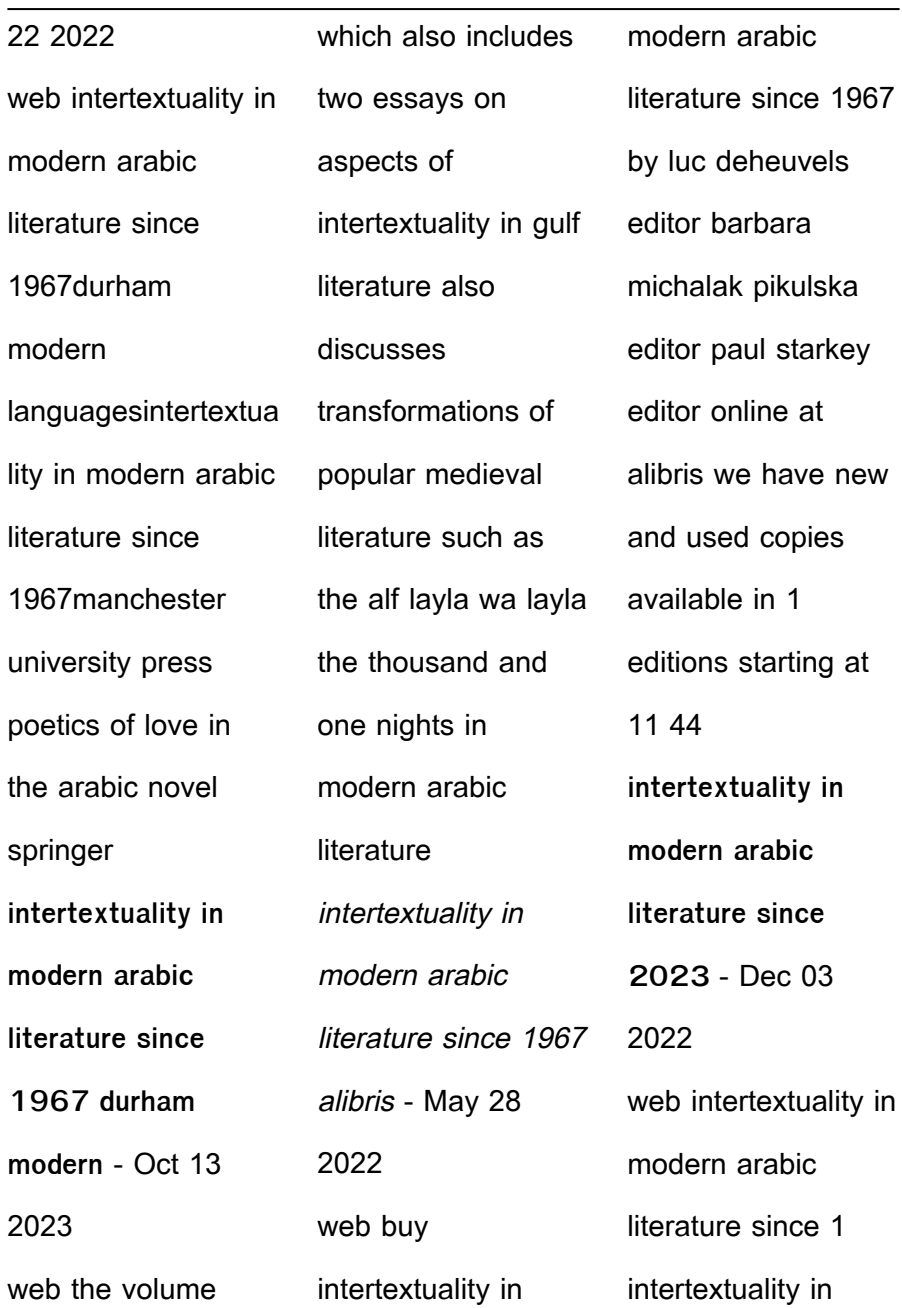

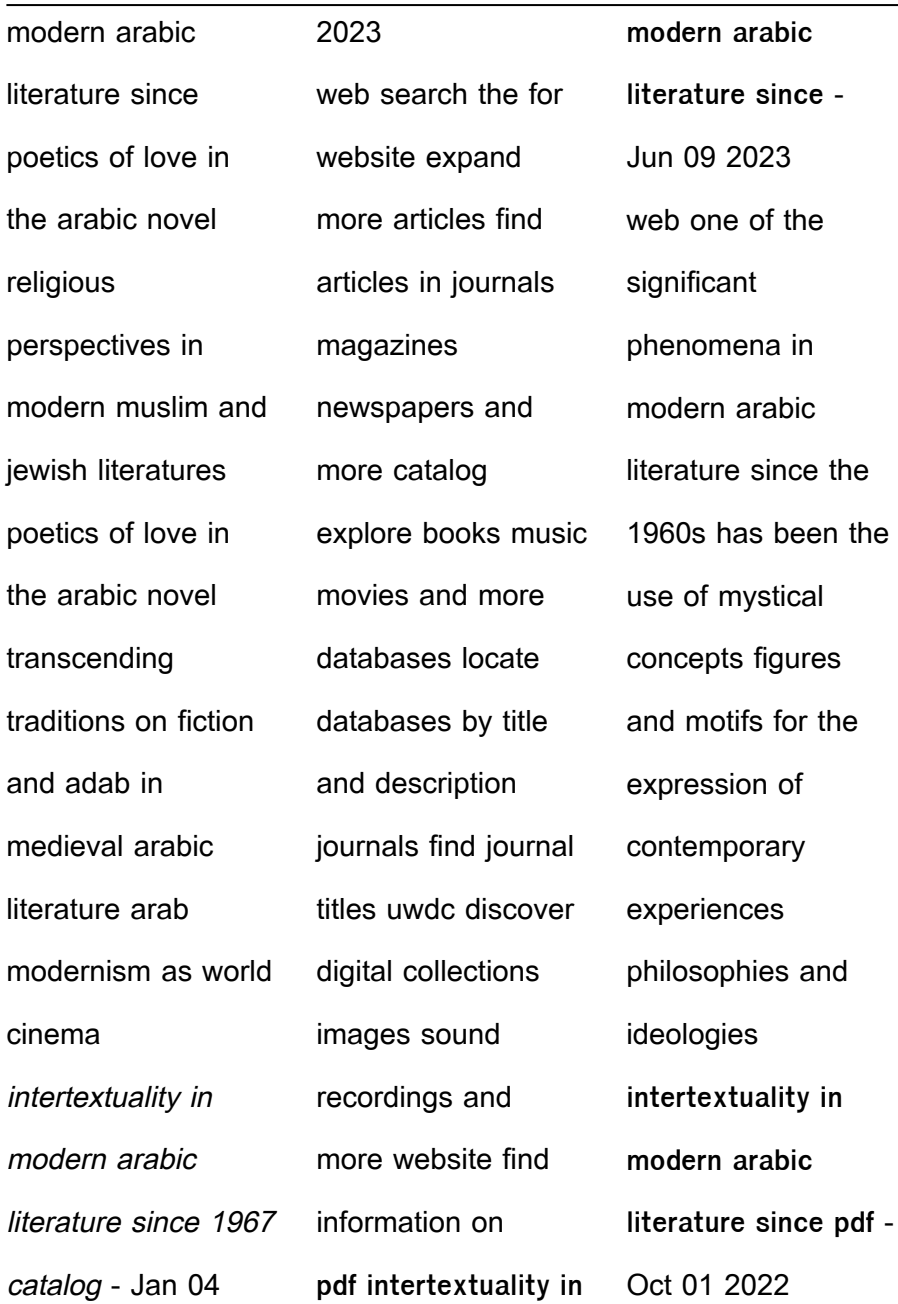

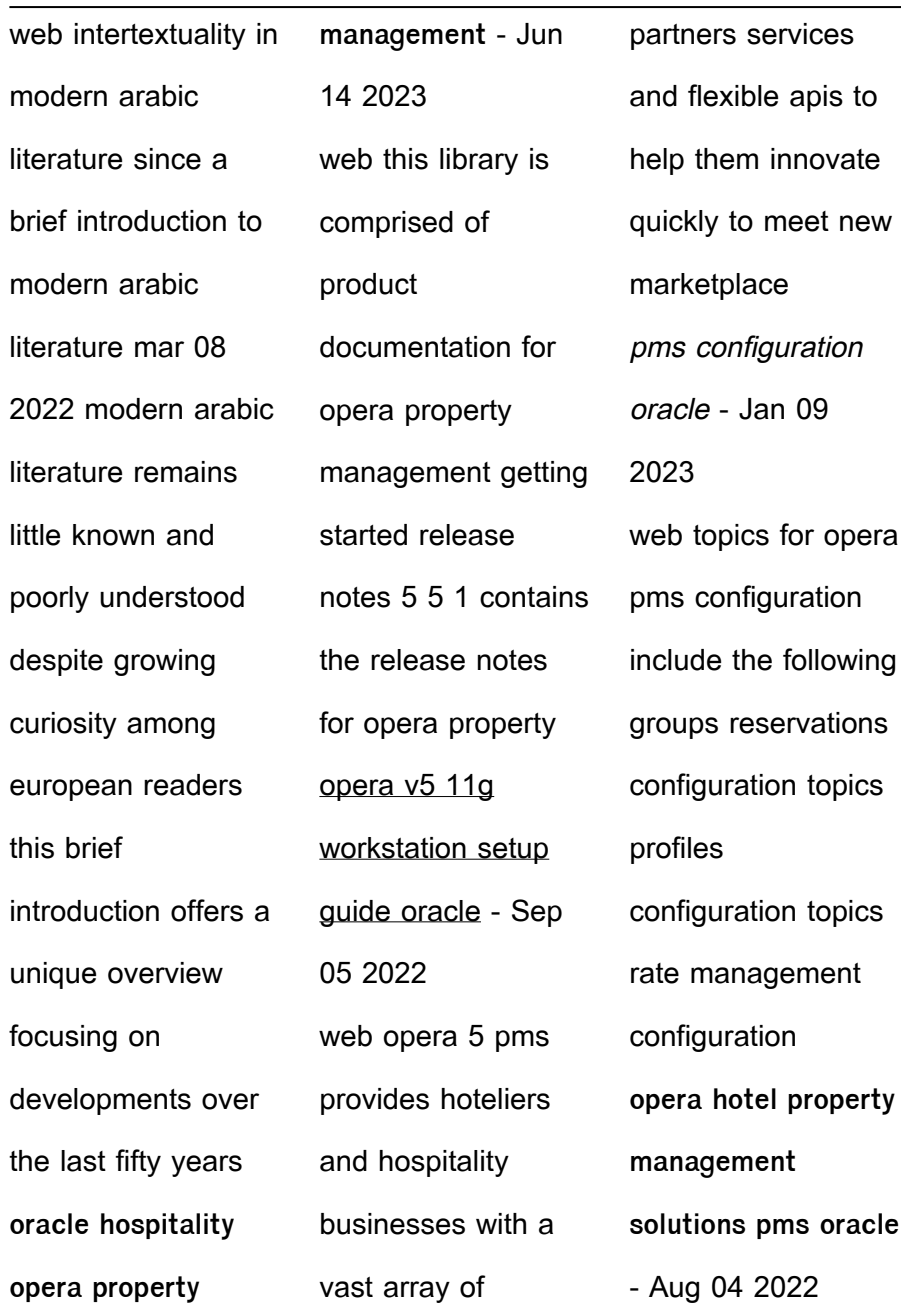

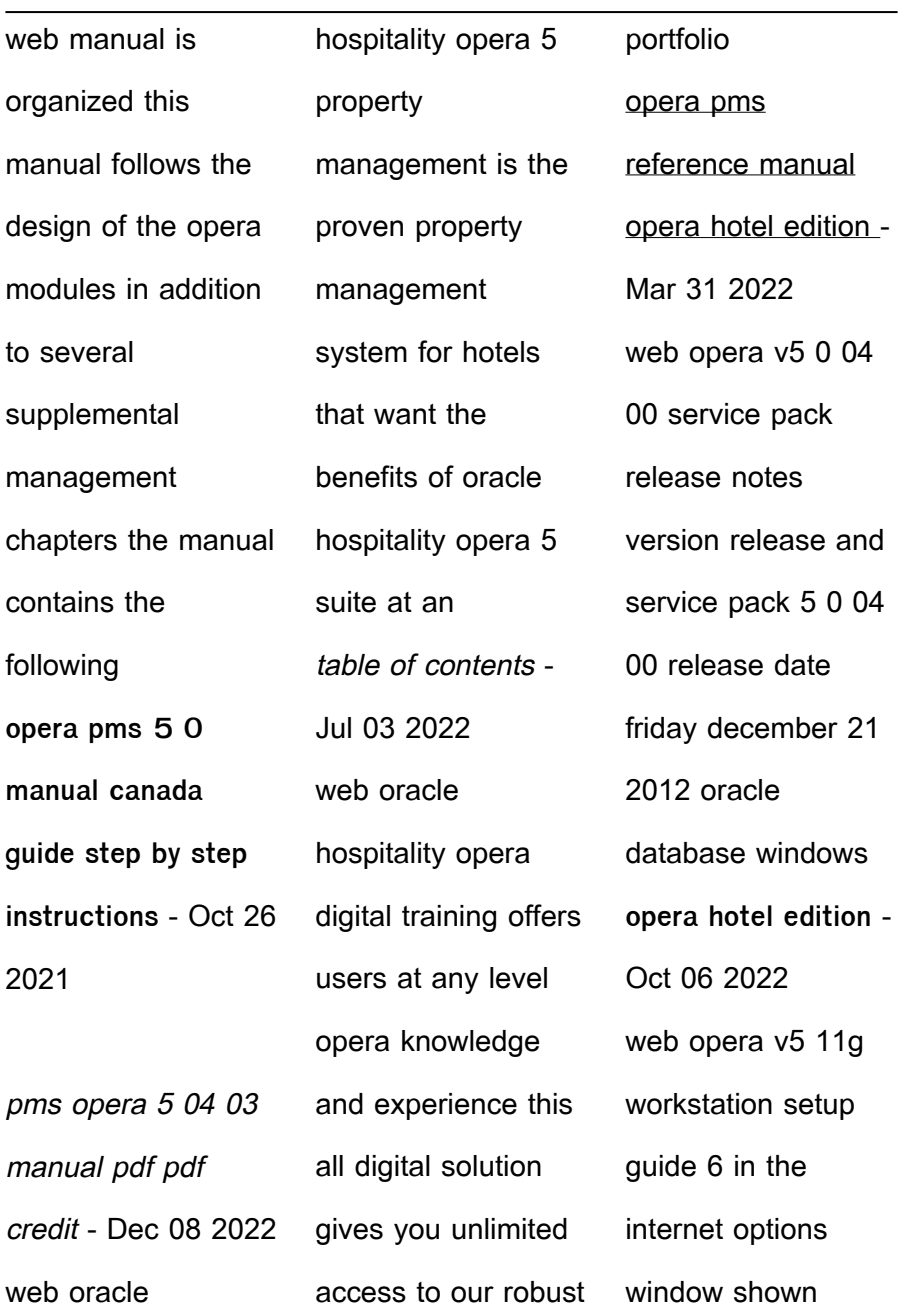

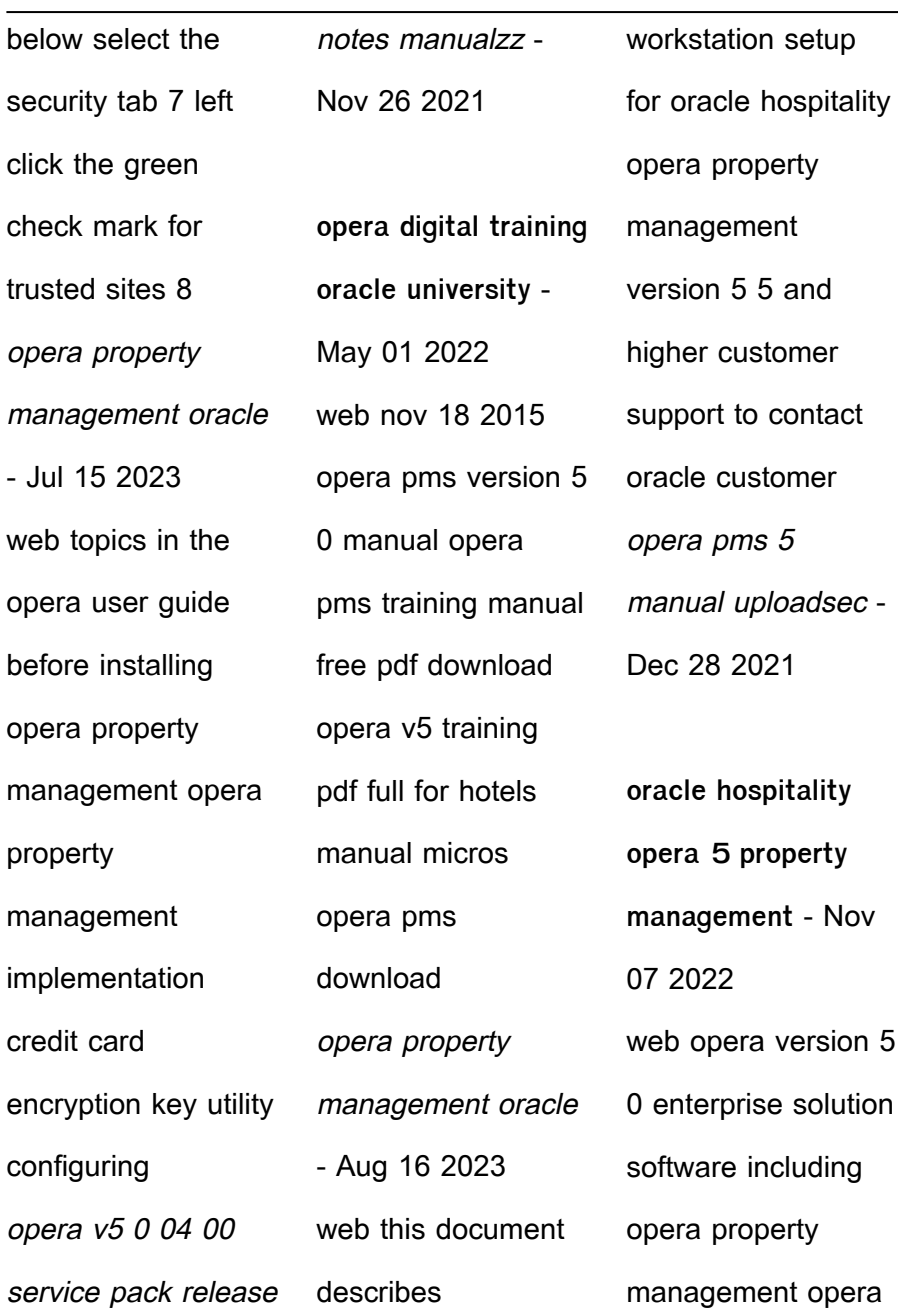

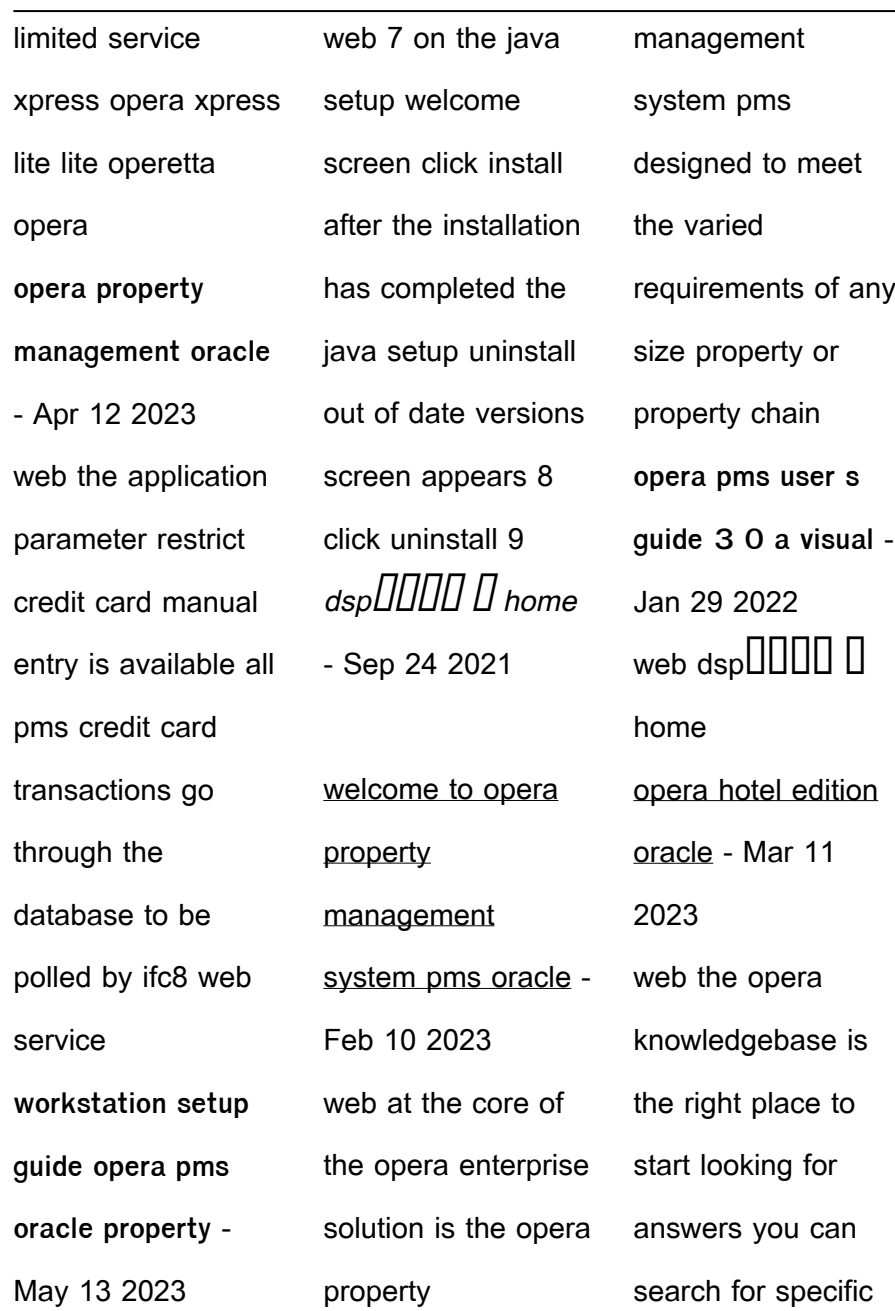

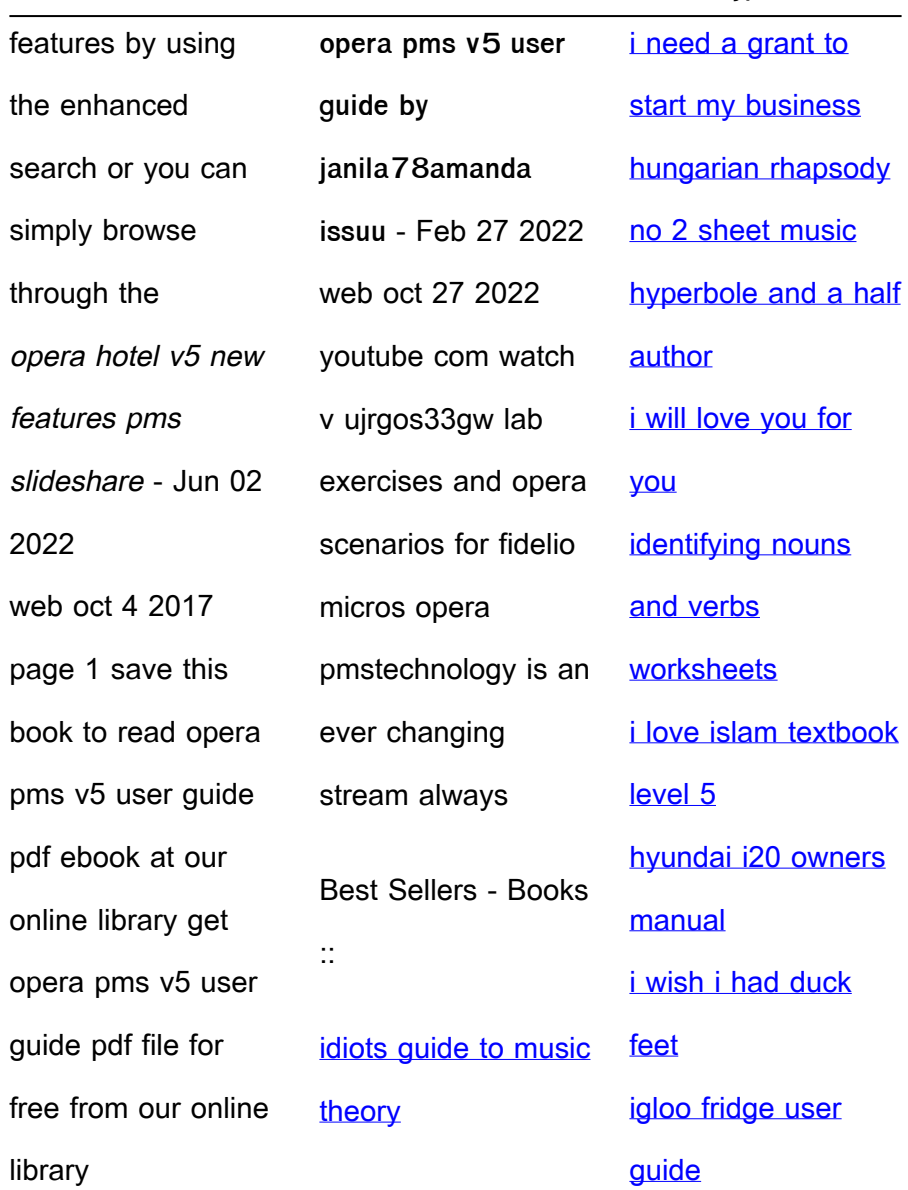